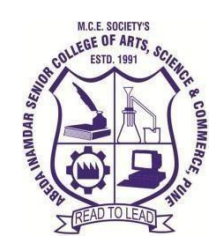

**M.C.E.Society's ABEDA INAMDAR SENIOR COLLEGE OF ARTS, SCIENCE ANDCOMMERCE(AUTONOMOUS), PUNE**

**AZAMCAMPUS,CAMP,PUNE –411001**

# **Syllabus of B.C.A. (Science)**

**Applicable for the Autonomous College affiliated to**

# **SavitribaiPhule Pune University**

**BCA(Science)Degree Course(Choice Based Credit System)**

**(2021Pattern)**

**With effect from June2022**

| Course                | <b>Course</b> |                                                                        | <b>Credits</b> |                          | <b>Evaluation</b> |            |              |
|-----------------------|---------------|------------------------------------------------------------------------|----------------|--------------------------|-------------------|------------|--------------|
| <b>Type</b>           | Code          | <b>Course/PaperTitle</b>                                               | T              | ${\bf P}$                | <b>CIE</b>        | <b>SEE</b> | <b>Total</b> |
| $CC-I$                | 21SBCA231     | <b>Object Oriented</b><br>Programming using $C++$                      | $\overline{4}$ |                          | 40                | 60         | 100          |
| $CC-II$               | 21SBCA232     | <b>Advanced Web</b><br>Technology using PHP                            | $\overline{4}$ |                          | 40                | 60         | 100          |
| $CC$ -III             | 21SBCA233     | Software Engineering                                                   | $\overline{4}$ |                          | 40                | 60         | 100          |
| Core<br>Practical     | 21SBCA234     | LabI: Object Oriented<br>$C++$ Programming                             |                | $\overline{2}$           | 20                | 30         | 50           |
| Core<br>Practical     | 21SBCA235     | Lab-II Advanced Web<br>Technology using PHP                            |                | $\overline{2}$           | 20                | 30         | 50           |
| Core<br>Practical     | 21SBCA236     | LabIII: Software Testing<br>Tools (Testing using<br>Open source tools) |                | $\overline{2}$           | 20                | 30         | 50           |
| AECC-                 | 21SBHENT23    | <b>Health and Nutrition</b>                                            | $\overline{2}$ |                          | 20                | 30         | 50           |
| AECC-<br>$\mathbf{I}$ | 21SBAEEL23    | Language-I                                                             | $\overline{2}$ | $\overline{\phantom{0}}$ | 20                | 30         | 50           |
| Total                 |               |                                                                        | 16             | 6                        | 220               | 330        | 550          |

**Semester III(Second Year B.C.A(Science))**

**Note: Non CGPA course to be conducted in Semester III**

**21SBCM23SD: Certificate Course on Content Management System using WordPress**

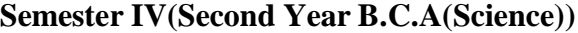

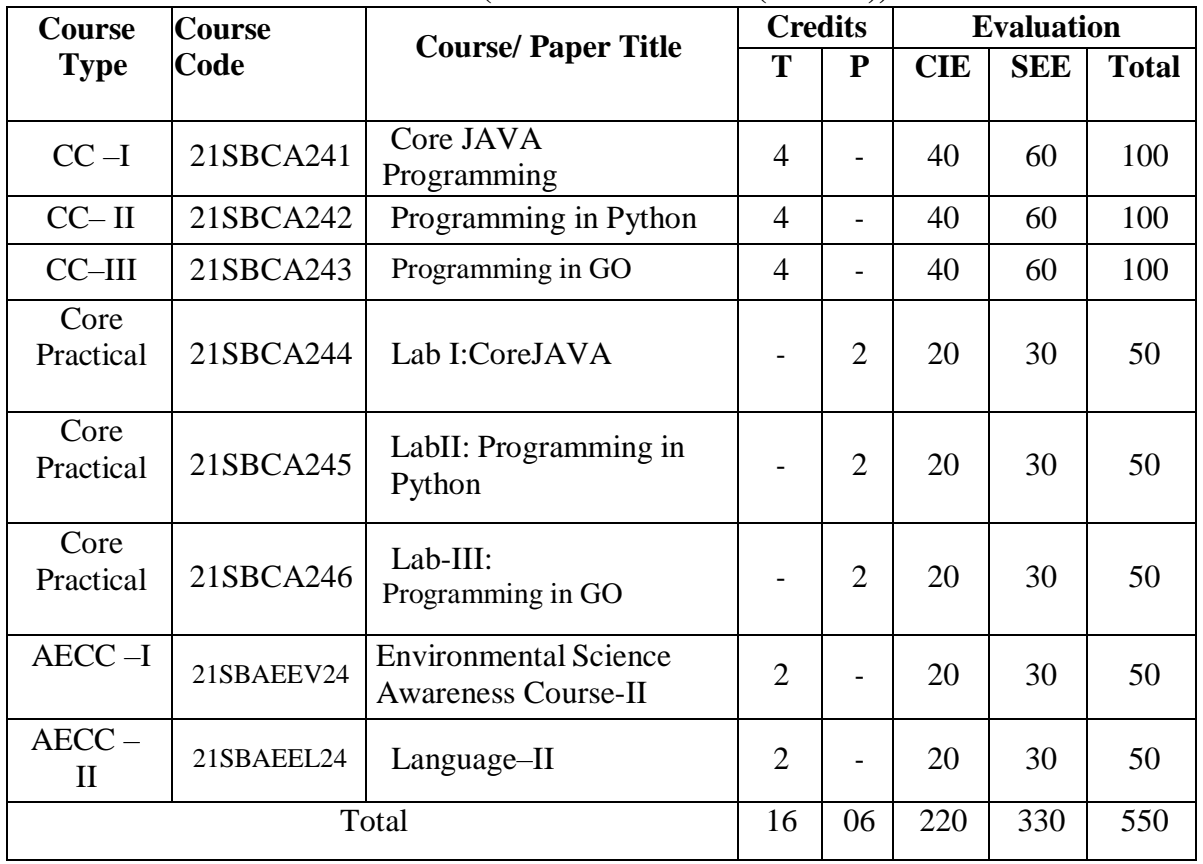

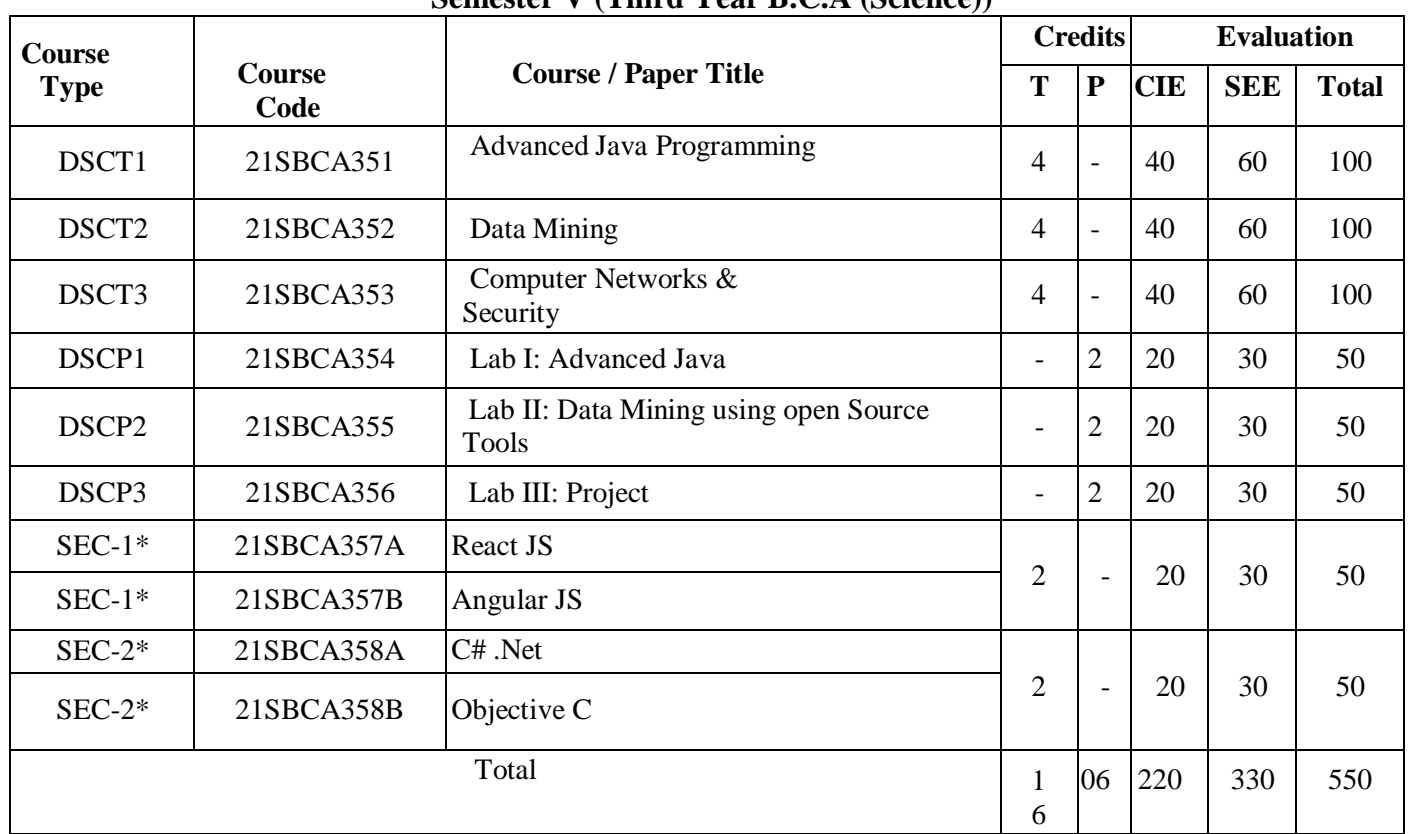

# **Semester V (Third Year B.C.A (Science))**

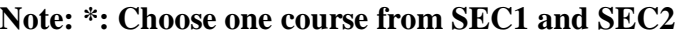

# **Semester VI (Third Year B.C.A (Science))**

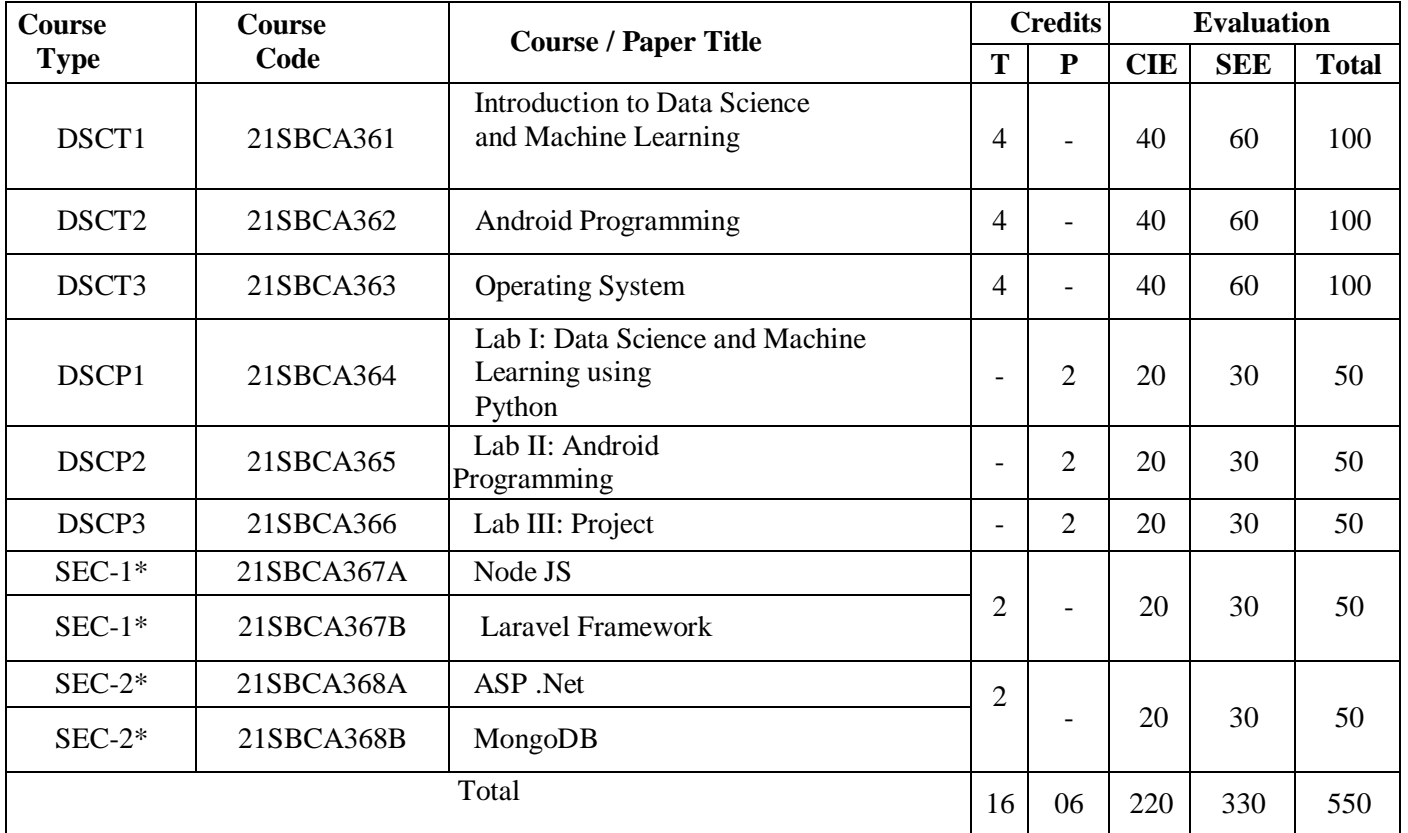

# **SEMESTER – III**

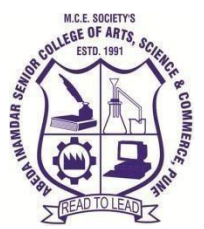

# **M. C. E. Society's**

# **AbedaInamdar Senior College**

Of Arts, Science and Commerce, Camp, Pune-1 (Autonomous) Affiliated to SavitribaiPhule Pune University NAAC accredited 'A' Grade

# **S.Y.B.C.A (Science) Object Oriented Programming using C++**

#### **2022-23 (CBCS – Autonomy 21 Pattern)**

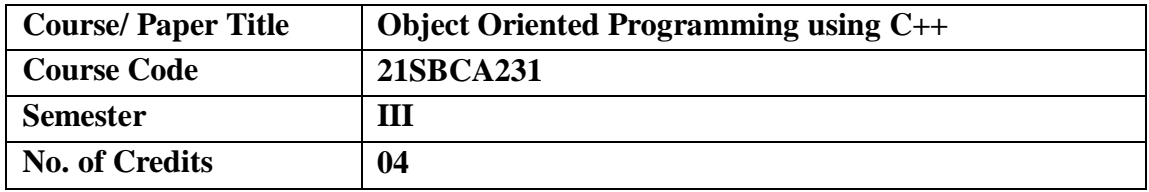

# **Aims & Objectives of the Course**

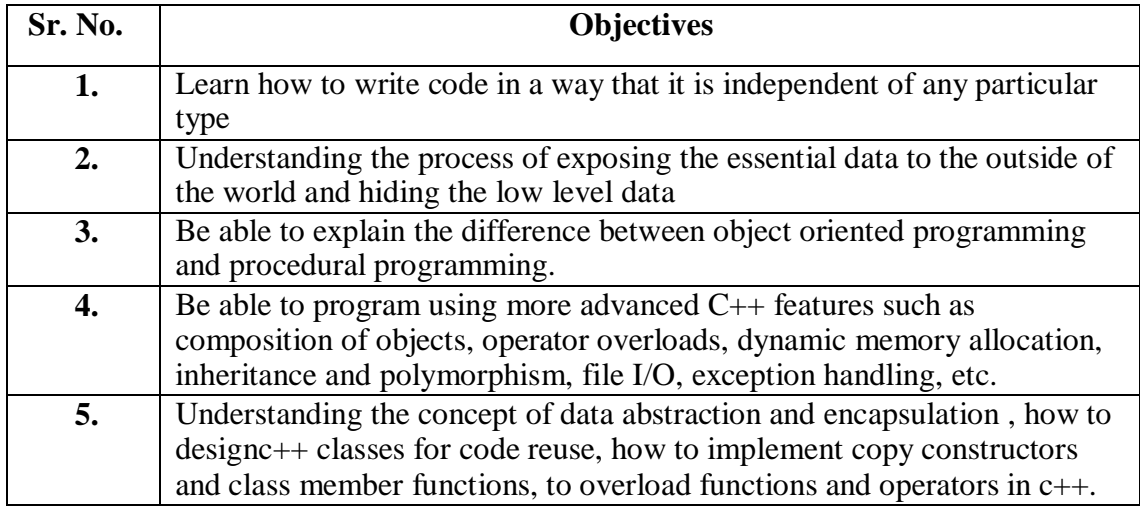

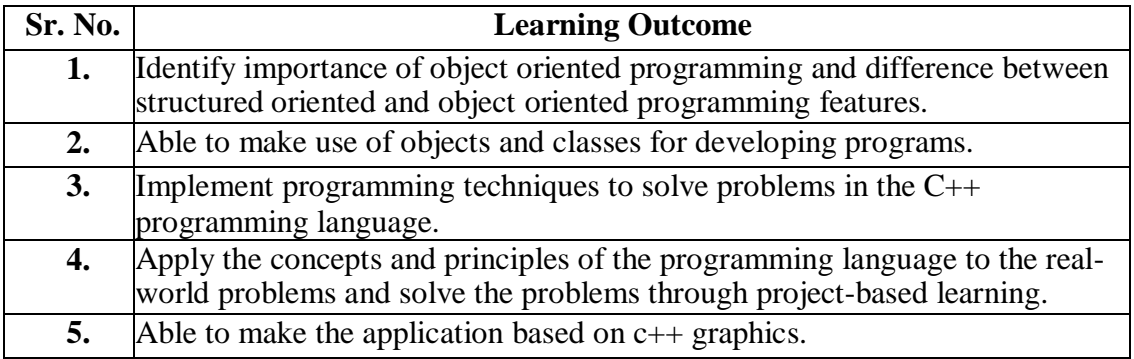

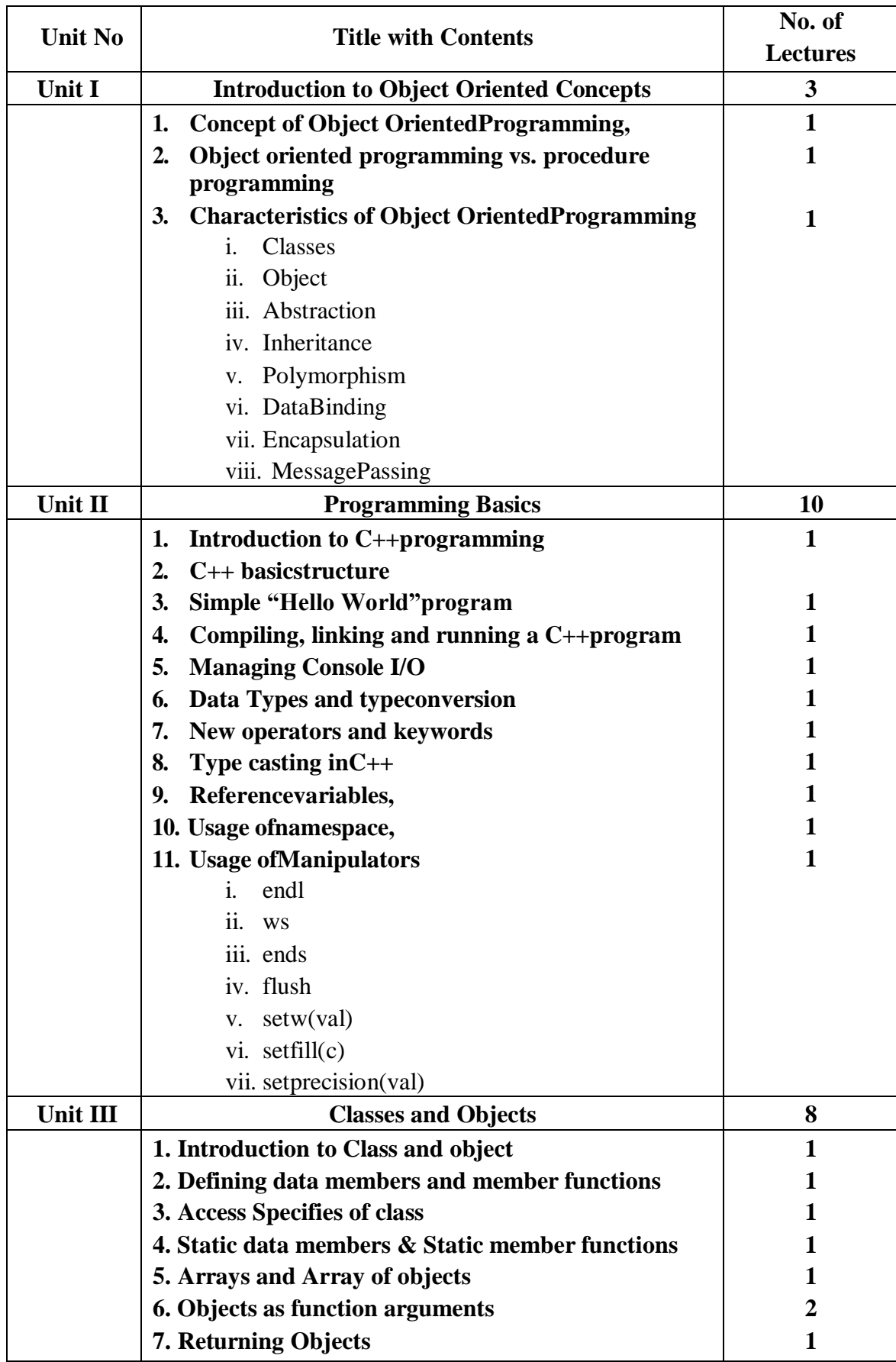

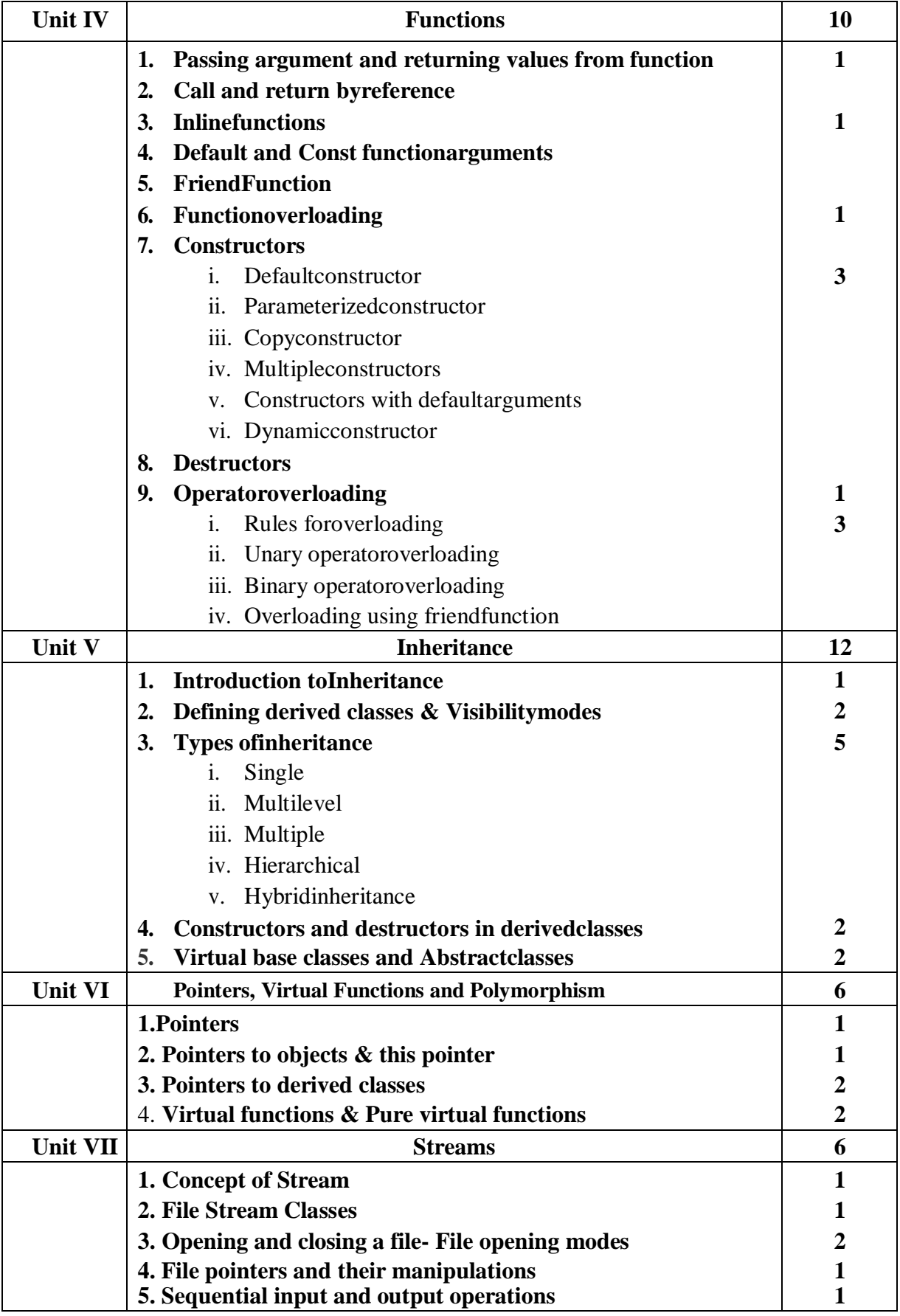

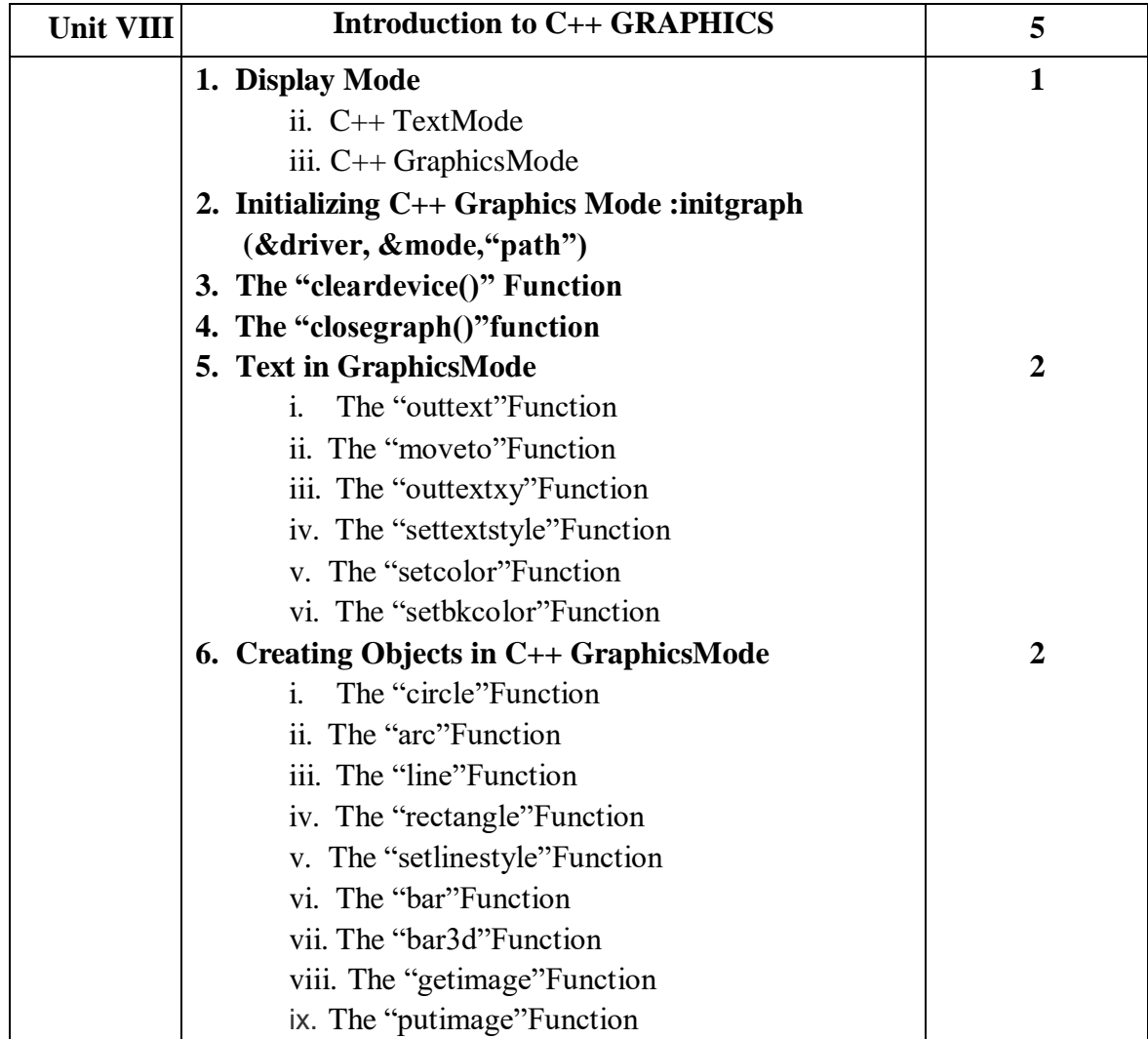

# **References:**

- **1.** E Balagurusamy, "Object Oriented Programming with C++", Fifth edition 2011, Tata McGraw-Hill.
- **2.** Robert Lafore, "Object Oriented Programming in Turbo C++" First Edition,Galgotia Publications.
- **3.** Herbert Schildt, "Compete Reference C++", 4th Edition 2003, McGraw-HillPublication.
- **4.** Ashok N. Kamthane, Object oriented Programming with ANSI & Turbo C++, FirstEdition, Pearson India
- **5.** D Ravichandran, Programming with C++, Second edition, Tata McGraw-Hil

## **Website Reference Link:**

- 1. Programiz[:https://www.programiz.com/cpp-programming](https://www.programiz.com/cpp-programming)
- 2. Geeksforgeeks[:https://www.geeksforgeeks.org/c-plus-plus/](https://www.geeksforgeeks.org/c-plus-plus/)
- 3. Java Poin[t:https://www.javatpoint.com/cpp-tutorial](https://www.javatpoint.com/cpp-tutorial)
- 4. Tutorialspoint [:https://www.tutorialspoint.com/cplusplus/index.htm](https://www.tutorialspoint.com/cplusplus/index.htm)
- 5. Pdfdrive- c plus plus [:https://www.pdfdrive.com/introduction-to-c-and-c-programming](https://www.pdfdrive.com/introduction-to-c-and-c-programming-e4331665.html)[e4331665.html](https://www.pdfdrive.com/introduction-to-c-and-c-programming-e4331665.html)
- 6. codecademy [:https://www.codecademy.com/learn/learn-c-plus-plus](https://www.codecademy.com/learn/learn-c-plus-plus)
- 7. C++ Graphics [:https://www.electroniclinic.com/c-graphics-with-example-codes-for-drawing](https://www.electroniclinic.com/c-graphics-with-example-codes-for-drawing-different-shapes-using-graphic-functions/#Example_how_to_use_initgraph_computer_display_into_C_graphics_mode)[different-shapes-using-graphic](https://www.electroniclinic.com/c-graphics-with-example-codes-for-drawing-different-shapes-using-graphic-functions/#Example_how_to_use_initgraph_computer_display_into_C_graphics_mode)functions/#Example how to use initgraph computer display into C graphics mode

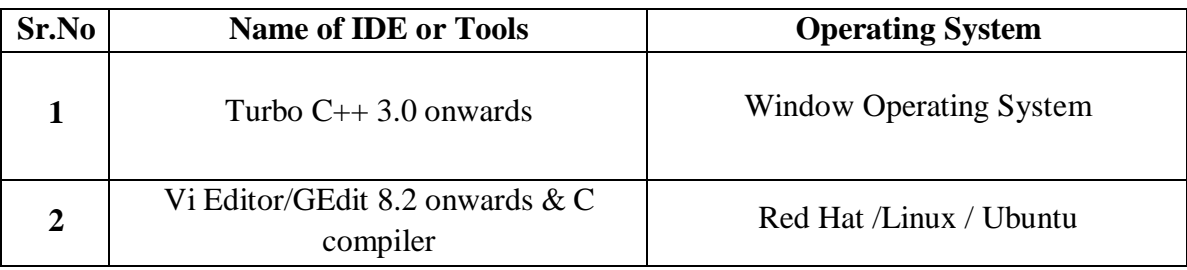

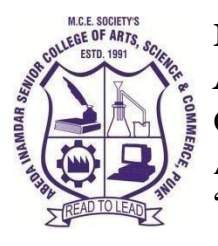

# **M.C.E. Society's AbedaInamdar Senior College**

Of Arts, Science and Commerce, Camp,Pune-1(Autonomous) Affiliated to SavitribaiPhule Pune University NAAC accredited 'A' Grade

# **Advanced Web Technology using PHP 2022-23**

# **(CBCS–Autonomy21 Pattern)**

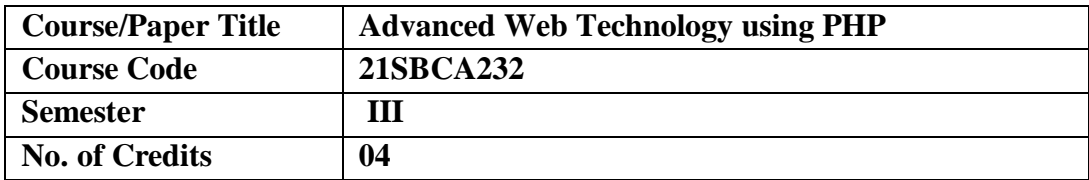

# **Aims &Objectives of the Course**

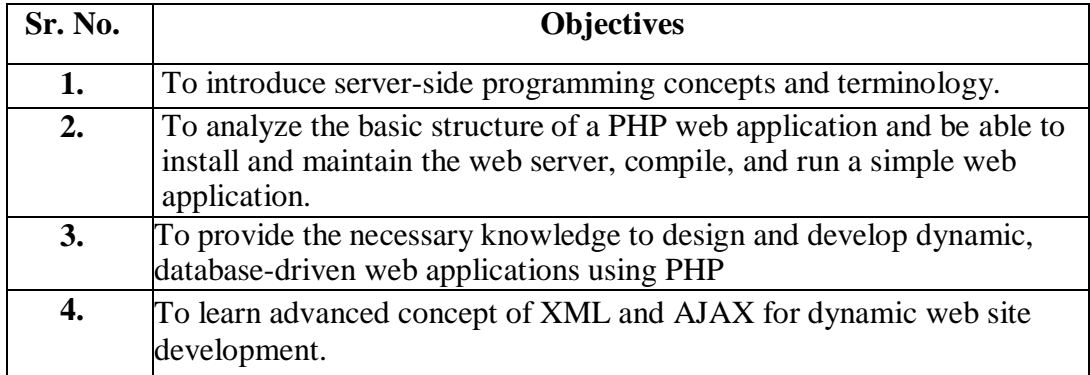

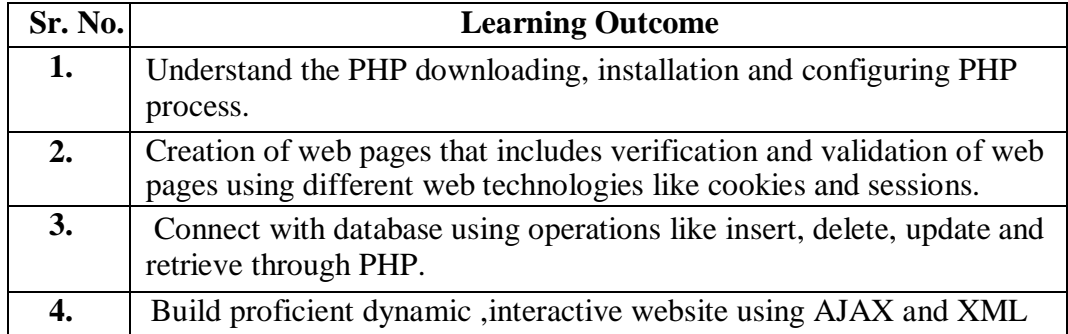

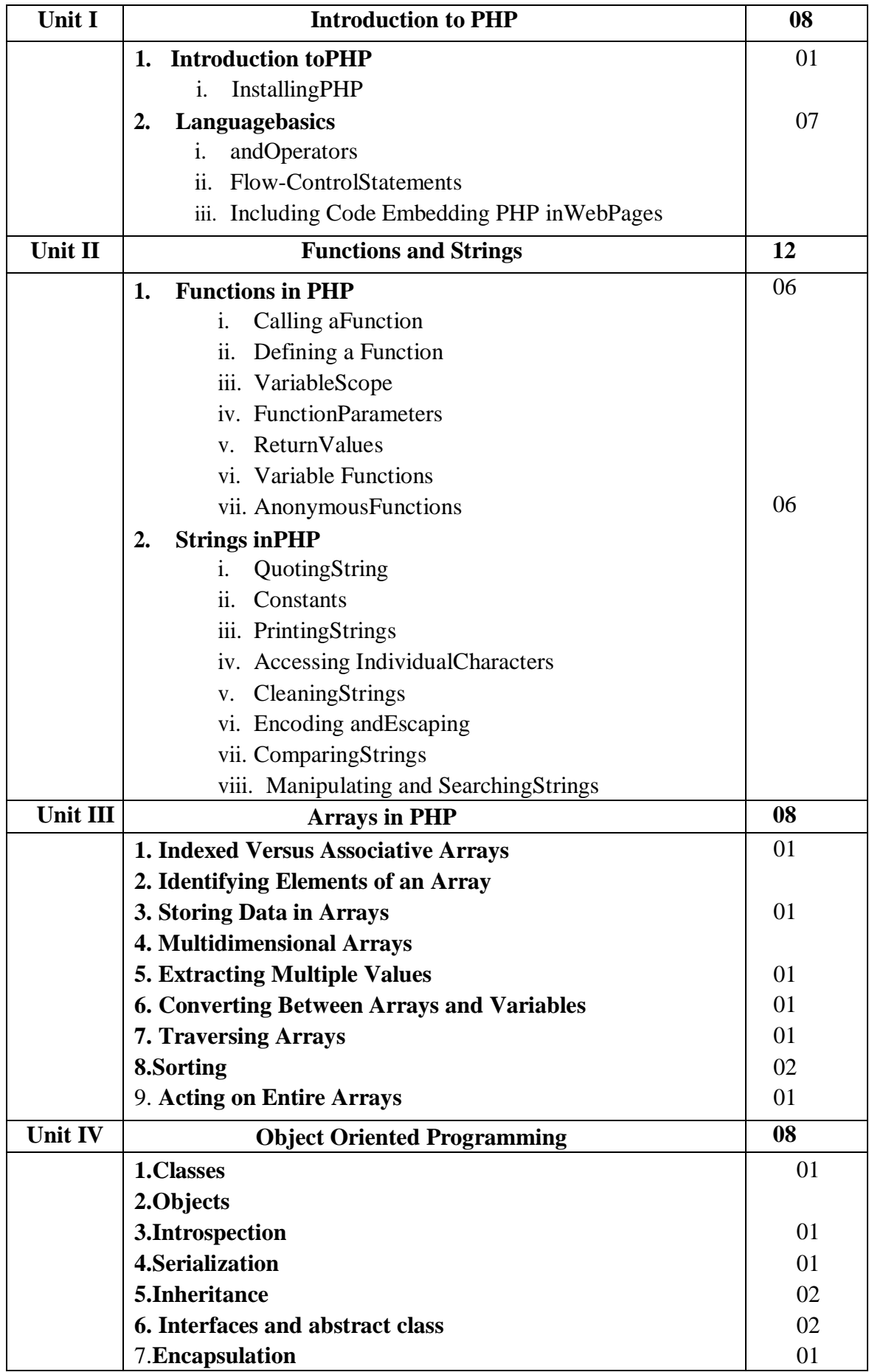

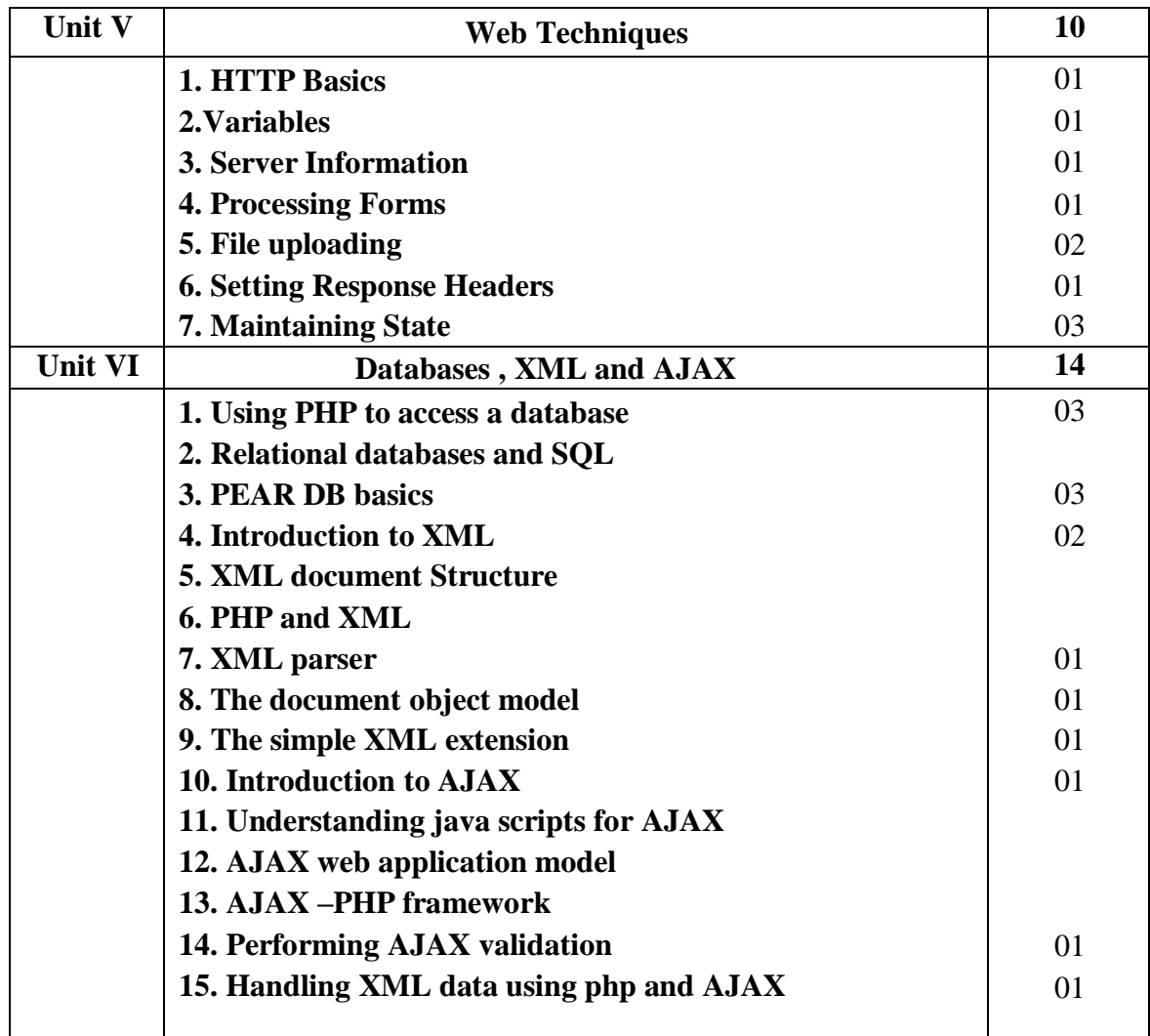

#### **Reference Books:**

- **1.** "Programming PHP", RasmusLerdorf and Kevin Tatroe, O'Reilly publication, ISBN-13978-1565926103
- **2.** "Beginning PHP5, Apache, and MySQL Web Development (Programmer to Programmer)", b[yElizabethNaramore,JasonGerner,](https://www.amazon.in/Elizabeth-Naramore/e/B00QFARP5W/ref%3Ddp_byline_cont_book_1)[YannLeScouarnec,JeremyStolz](https://www.amazon.in/s/ref%3Ddp_byline_sr_book_3?ie=UTF8&field-author=Yann%2BLe%2BScouarnec&search-alias=stripbooks)[,MichaelK.Glass,W](https://www.amazon.in/s/ref%3Ddp_byline_sr_book_5?ie=UTF8&field-author=Michael%2BK.%2BGlass&search-alias=stripbooks)rox;2nd edition (27 January 2005), SB - 3978-0764579660
- **3.** "Beginning PHP 5. FOR BEGG ERS" By: Ivan Byross, Sharanam Shah Publisher: The Team (SPD) ISBN 10:81-8404-075-X
- **4.** "Beginning PHP 5" by : Dave W. Mercer, Allent Kent, Steven D. Nowicki, David Mercer,Dan Squire, Wankyu Choi , Publisher: WROX (Wiley dreamTech), ISBN :81-265-0539

#### **Ebooks –**

**1.** The Complete Reference – Steven

Holzne[rhttps://books.google.co.in/books?id=bGS4CmJY0I8C&printsec=frontcover&dq=PHP+ebook](https://books.google.co.in/books?id=bGS4CmJY0I8C&printsec=frontcover&dq=PHP%2Bebook&hl=en)

[&hl=en&](https://books.google.co.in/books?id=bGS4CmJY0I8C&printsec=frontcover&dq=PHP%2Bebook&hl=en)sa=X&ved=0ahUKEwjl4PuNoKLpAhURwTgGHXadDbYQ6AEIVTAF#v=onepage&q&f =false

**2.** Programming PHP – RasmusLerdorf , Kevin Tatroe and Peter

Macintyr[ehttps://www.pdfdrive.com/programming-php-d38208381.html](https://www.pdfdrive.com/programming-php-d38208381.html)

**3.** Beginner to Intermediate PHP5 – MarioLurig

[https://books.google.co.in/books?id=noi76uKOJ5wC&printsec=frontcover&dq=PHP+ebook&hl=en&sa=X&](https://books.google.co.in/books?id=noi76uKOJ5wC&printsec=frontcover&dq=PHP%2Bebook&hl=en&sa=X&ved=0ahUKEwjl4PuNoKLpAhURwTgGHXadDbYQ6AEIMDAB%23v%3Donepage&q&f=false)

[ved=0ahUKEwjl4PuNoKLpAhURwTgGHXadDbYQ6AEIMDAB#v=onepage&q&f=false](https://books.google.co.in/books?id=noi76uKOJ5wC&printsec=frontcover&dq=PHP%2Bebook&hl=en&sa=X&ved=0ahUKEwjl4PuNoKLpAhURwTgGHXadDbYQ6AEIMDAB%23v%3Donepage&q&f=false)

**4.** PHP MySQL, JavaScript & HTML5 – A ileyBrand

[https://books.google.co.in/books?id=p9BuBgAAQBAJ&printsec=frontcover&dq=PHP+ebook&hl=en&sa=X](https://books.google.co.in/books?id=p9BuBgAAQBAJ&printsec=frontcover&dq=PHP%2Bebook&hl=en&sa=X&ved=0ahUKEwjl4PuNoKLpAhURwTgGHXadDbYQ6AEIQTAD%23v%3Donepage&q&f=false) [&ved=0ahUKEwjl4PuNoKLpAhURwTgGHXadDbYQ6AEIQTAD#v=onepage&q&f=false](https://books.google.co.in/books?id=p9BuBgAAQBAJ&printsec=frontcover&dq=PHP%2Bebook&hl=en&sa=X&ved=0ahUKEwjl4PuNoKLpAhURwTgGHXadDbYQ6AEIQTAD%23v%3Donepage&q&f=false)

**5.** Beginning PHP5 Published by Wiley Publishing,Inc.

<https://download.e-bookshelf.de/download/0000/5864/10/L-G-0000586410-0002361771.pdf>

#### **Website Reference Link:**

- **1.** PHP 7.4.22 [:www.php.net](http://www.php.net/)
- **2.** PHP Tutorial [:https://www.w3schools.com/php/](https://www.w3schools.com/php/)
- **3.** Learn PHP[:https://www.tutorialspoint.com/php/index.htm](https://www.tutorialspoint.com/php/index.htm)

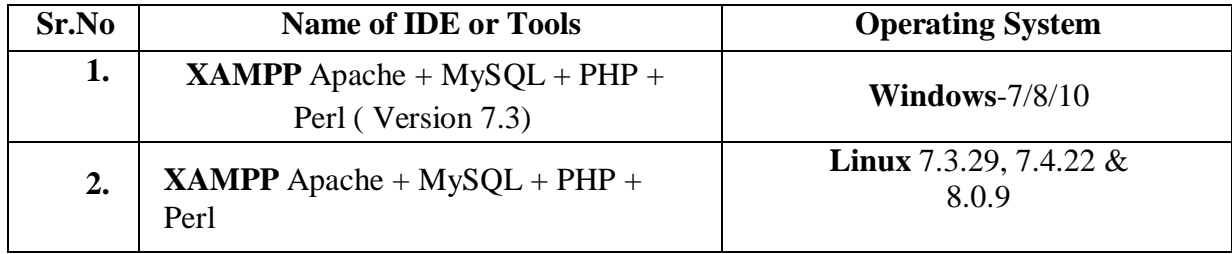

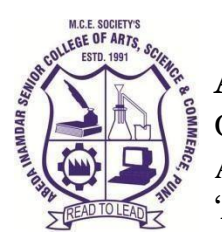

# **M. C. E. Society's AbedaInamdar Senior College**

Of Arts, Science and Commerce, Camp, Pune-1 (Autonomous) Affiliated to SavitribaiPhule Pune University NAAC accredited 'A' Grade

# **S.Y.B.C.A (Science) Software Engineering**

# **2022-23 (CBCS – Autonomy 21 Pattern)**

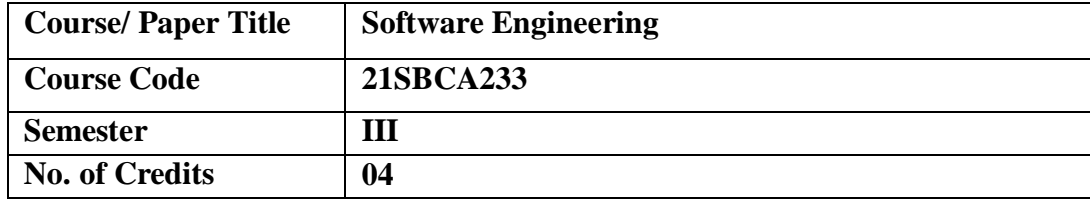

# **Aims & Objectives of the Course**

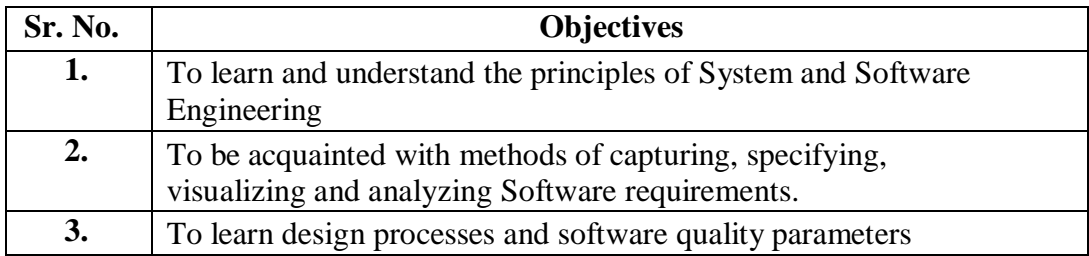

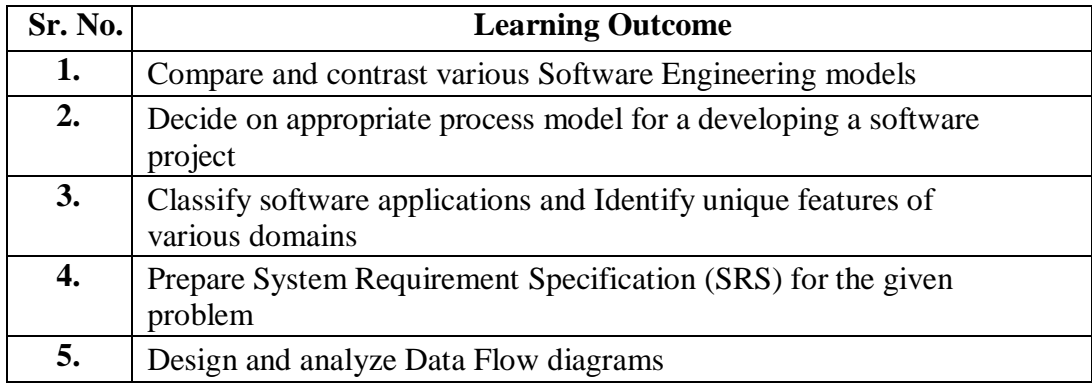

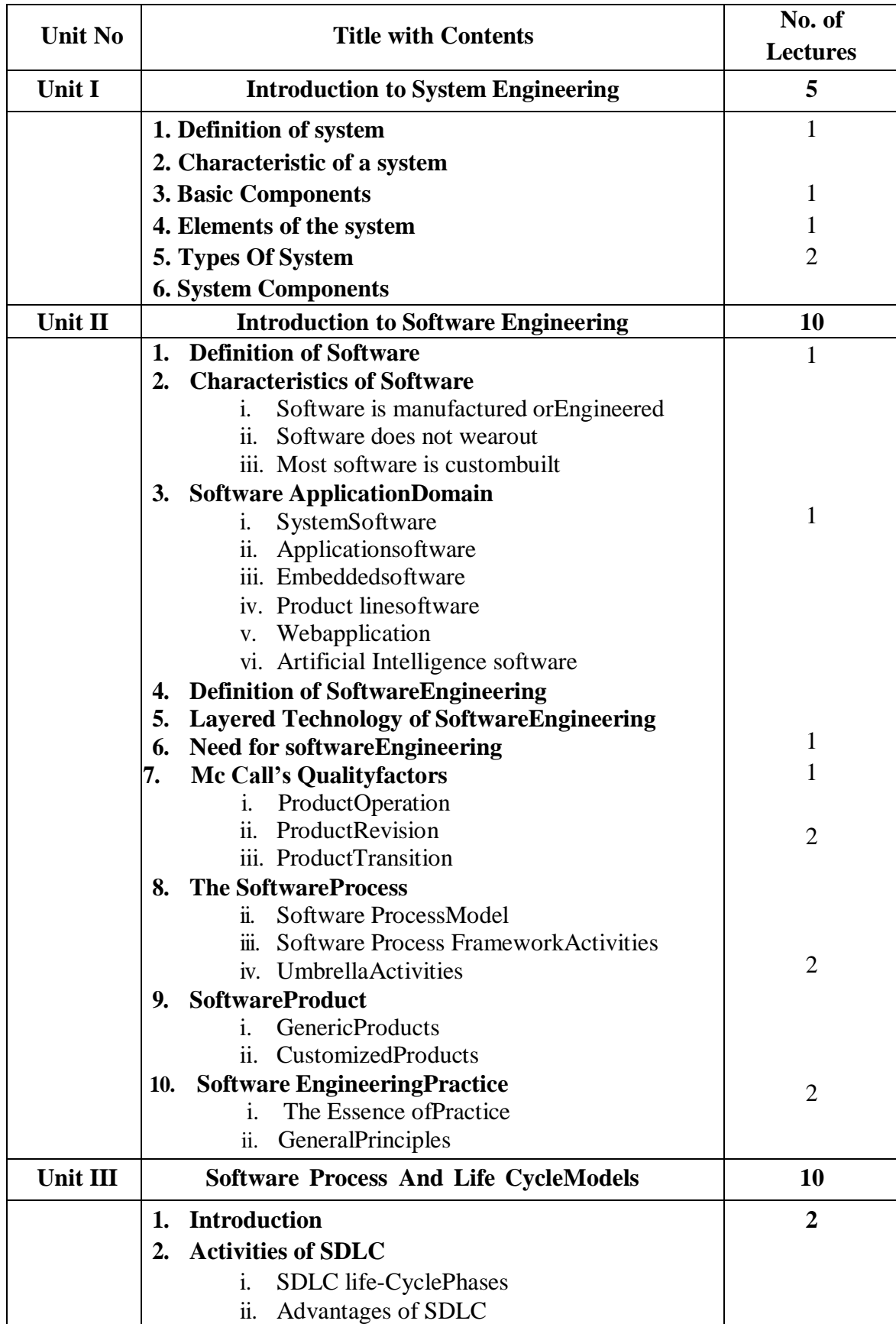

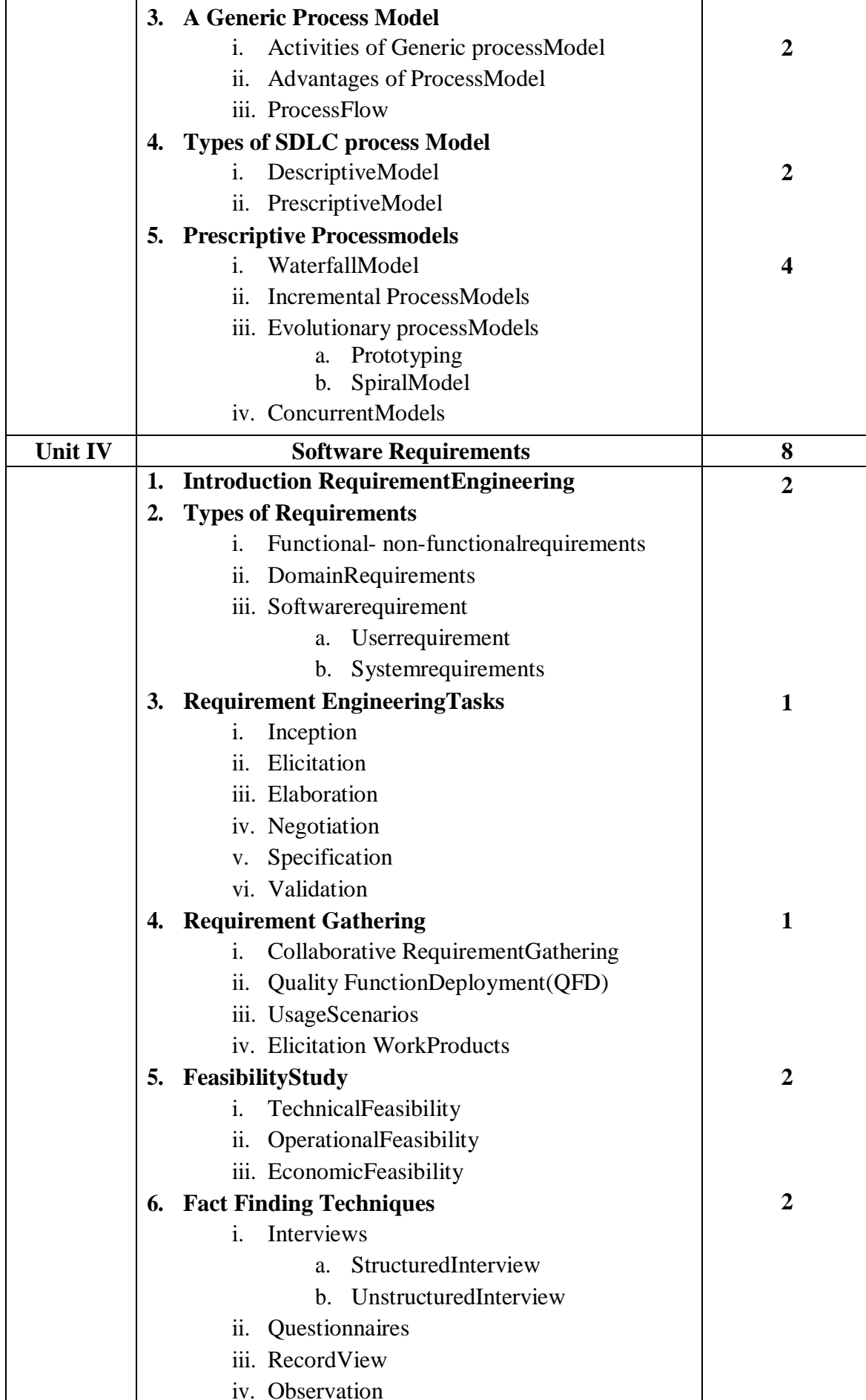

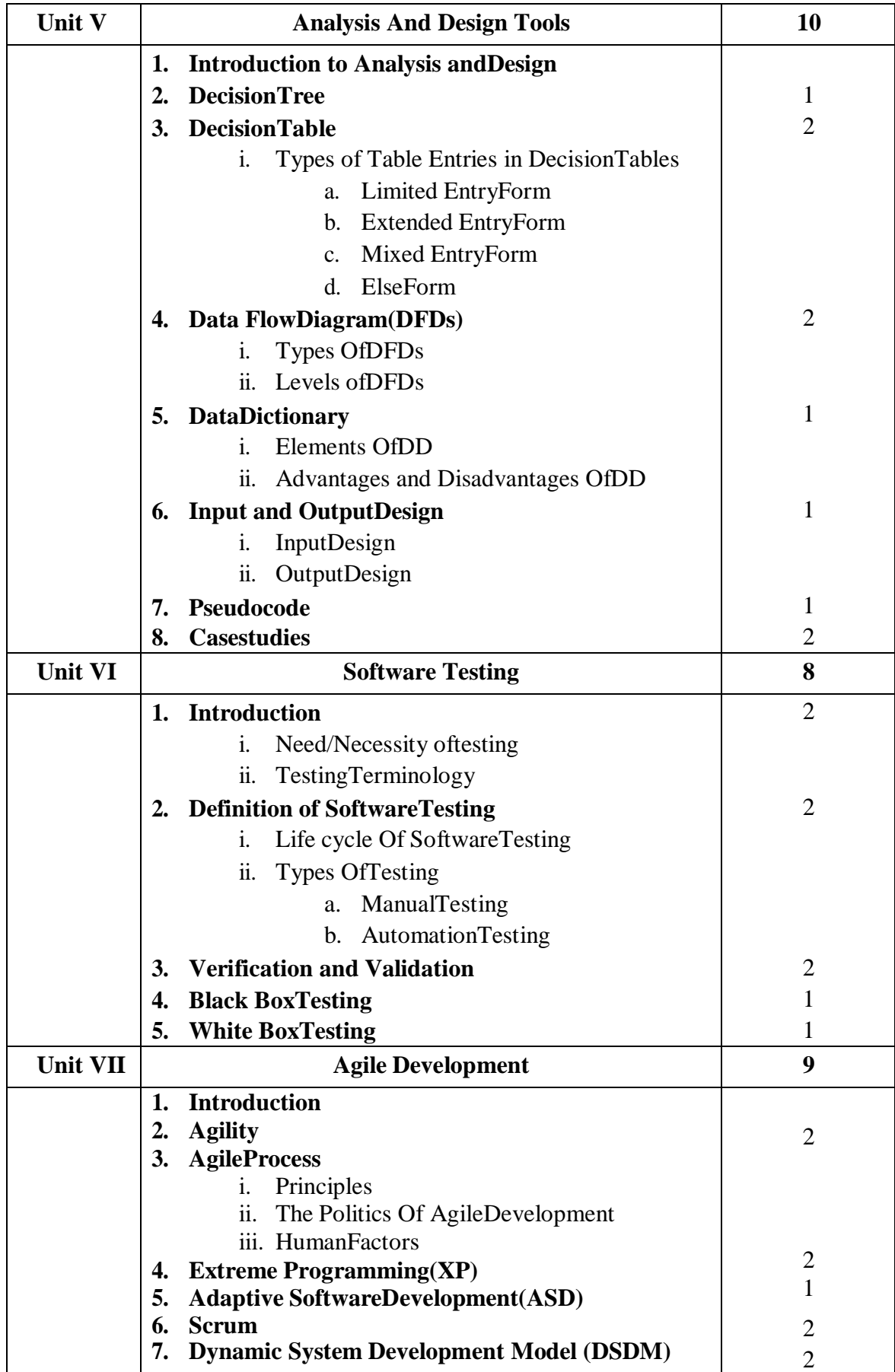

#### **Reference Books:**

- **1.** Software Engineering A Practitioner's Approach- Roger S. Pressman, McGrawhill
- **2.** International Editions 2010(SeventhEdition)
- **3.** Software Testing: A Craftsman's Approach, Third Edition by PaulJorgensen
- **4.** System Analysis, Design and Introduction to Software Engineering (SADSE) –S. Parthsarthy,B.W.Khalkar
- **5.** Analysis and Design of Information Systems(Second Edition) James A. Senn, McGrawHill
- **6.** System Analysis and Design- Elias Awad, Galgotia Publication, SecondEdition
- **7.** Fundamentals of Software Engineering- Rajib Mall, PHI Publication, FourthEdition

#### **Website Reference Link:**

- **1.** Open Source [Initiative:https://opensource.org/](https://opensource.org/)
- **2.** Software Engineering Wikipedia, the free encyclopedia[:http://en.wikipedia.org/](http://en.wikipedia.org/wiki/Software_engineering)
- **3.** System Engineering[:https://aaq.auburn.edu/node/9050/take](https://aaq.auburn.edu/node/9050/take)
- **4.** SOFTWARE PROCESS And Life Cycle Models[:https://www.tutorialspoint.com/sdlc/index.htm](https://www.tutorialspoint.com/sdlc/index.htm)
- **5.** Agile Modeling (AM) Home Page[:http://www.agilemodeling.com/.](http://www.agilemodeling.com/)

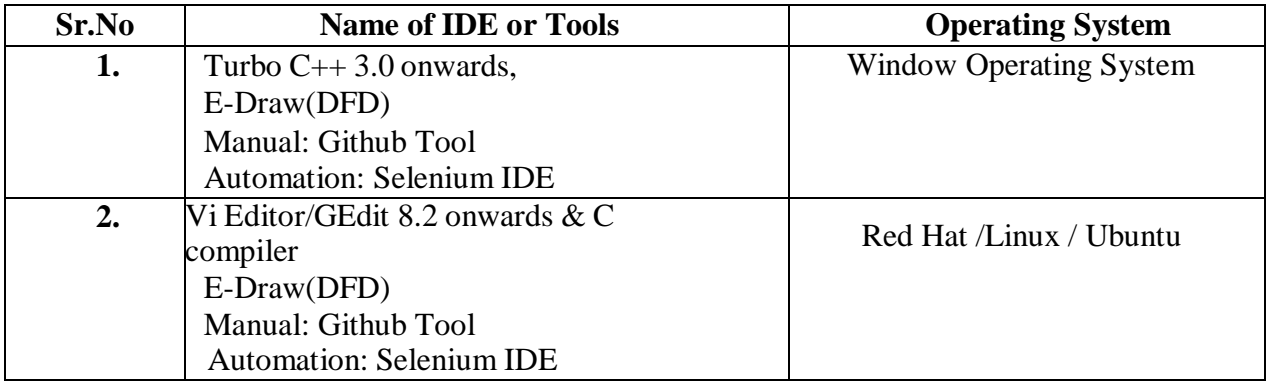

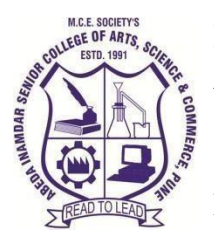

# **M. C. E. Society's AbedaInamdar Senior College**

Of Arts, Science and Commerce, Camp, Pune-1 (Autonomous) Affiliated to SavitribaiPhule Pune University NAAC accredited 'A' Grade

# **S.Y.B.C.A (Science) Lab I: Object OrientedC++ Programming**

# **2022-23 (CBCS – Autonomy 21 Pattern)**

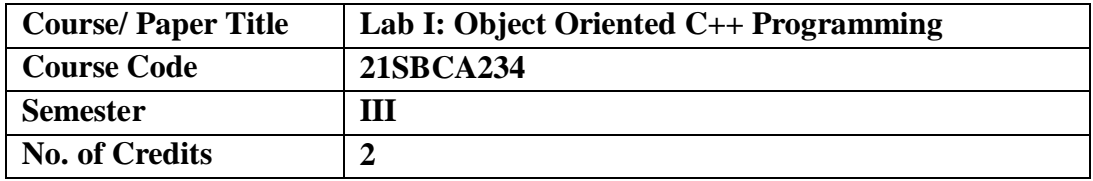

# **Aims & Objectives of the Course**

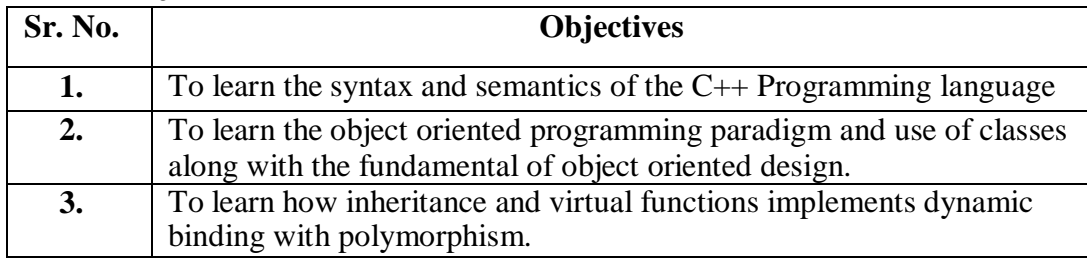

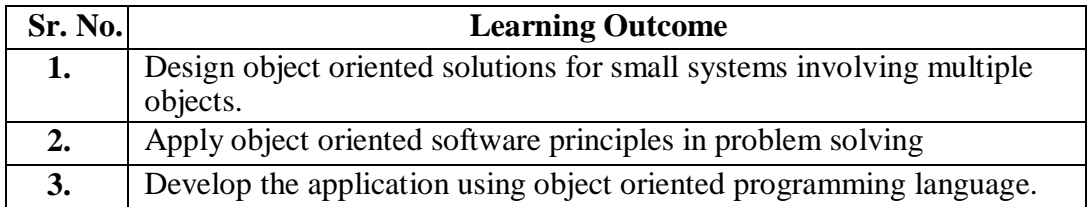

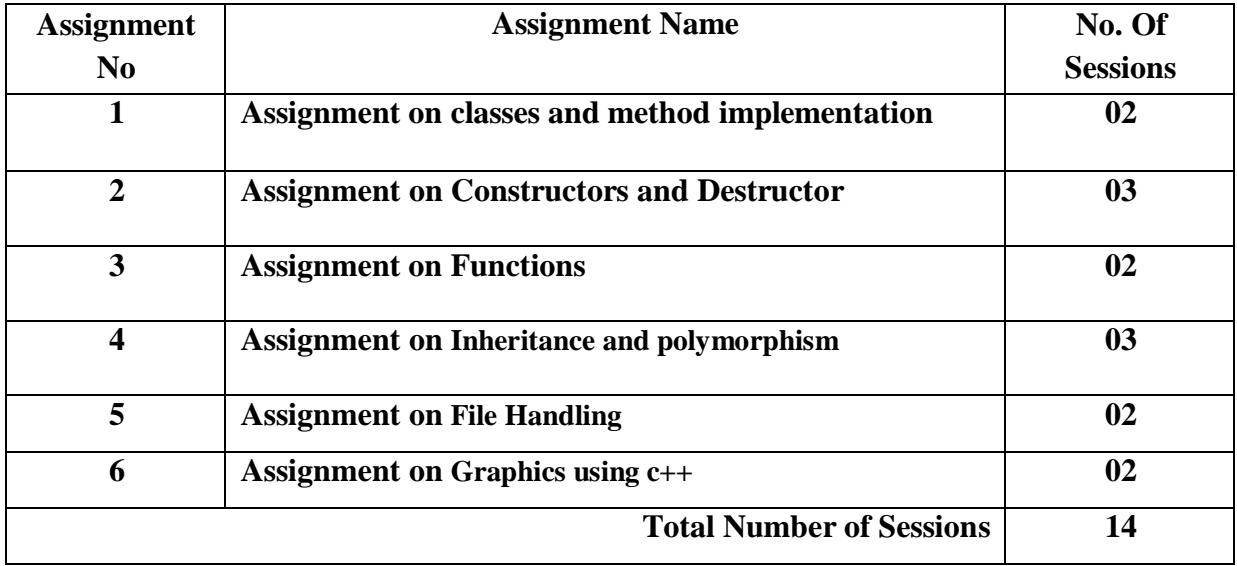

# **Guidelines for Student Journal**

The laboratory assignments are to be submitted by students in the form of a journal. Journal consists of Certificate, table of contents, and **handwritten write-up** of each assignment (Title, Problem Statement, Outcomes, Date of Completion, Assessment grade/marks and assessor's sign Program codes with sample output of all performed assignments are to be submitted as softcopy.

# **Guidelines for Assessment**

Continuous assessment of laboratory work is to be done based on the overall performance of students. For each lab assignment, the instructor will assign grade/marks based on parameters with appropriate weightage. Suggested parameters include- timely completion, performance, innovation, efficient codes, punctuality and neatness.

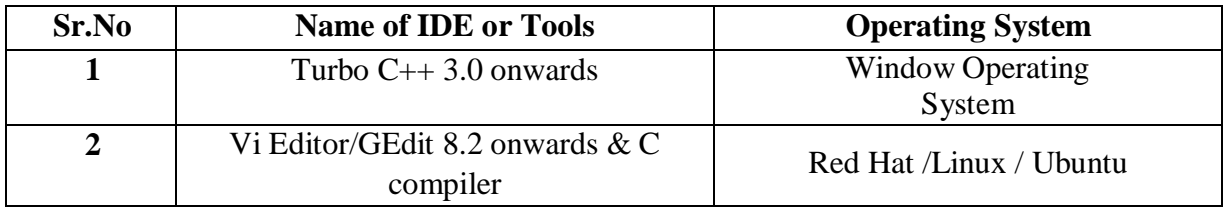

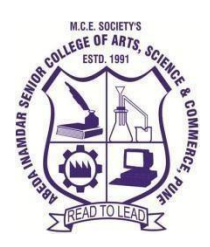

# **M.C.E. Society's AbedaInamdar Senior College**

Of Arts, Science and Commerce, Camp, Pune-1(Autonomous) Affiliated to SavitribaiPhule Pune University NAAC accredited 'A 'Grade

# **S.Y.B.C.A (Science) Lab-II Advanced Web Technology using PHP**

# **2022-23(CBCS–Autonomy 2021 Pattern)**

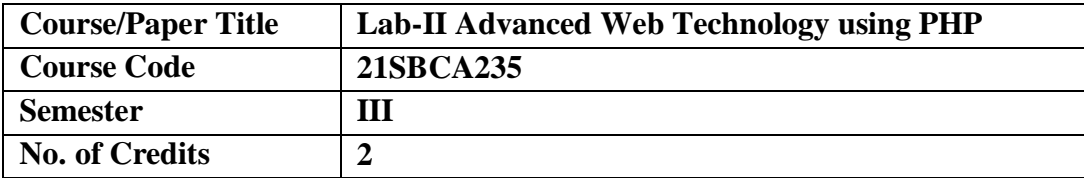

#### **Aims &Objectives of the Course**

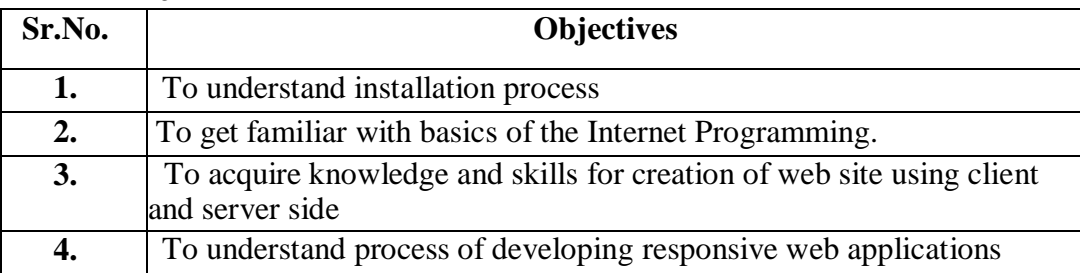

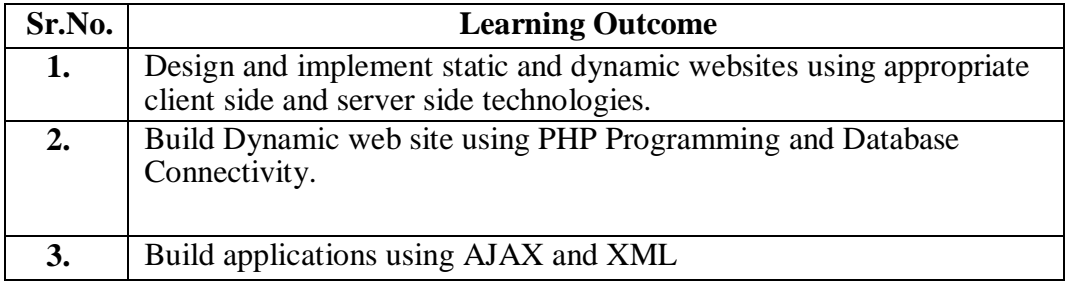

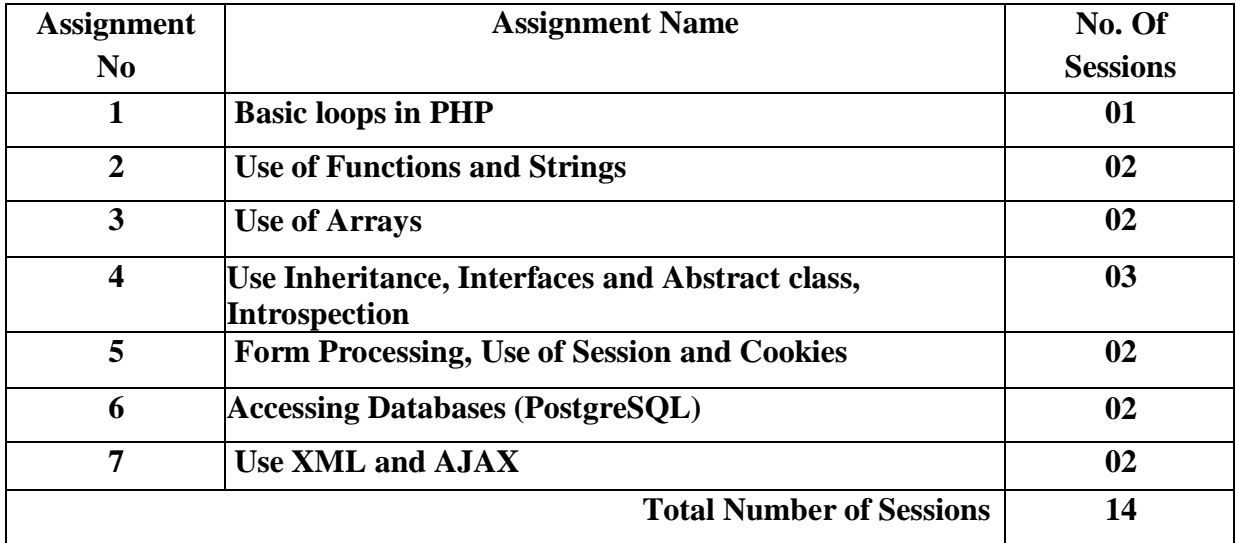

# **Guidelines for Student Journal**

The laboratory assignments are to be submitted by students in the form of a journal. Journal consists of Certificate, table of contents, and **hand written write-up** of each assignment(Title, Problem Statement, Outcomes, Date of Completion, Assessment grade/marks and assessor's sign Program codes with sample output of all performed assignments are to be submitted as softcopy.

# **Guidelines for Assessment**

Continuous assessment of laboratory work is to be done based on the overall performance of students. For each lab assignment, the instructor will assign grade/marks based on parameters with appropriate weightage. Suggested parameters include- timely completion, performance, innovation, efficient codes, punctuality and neatness.

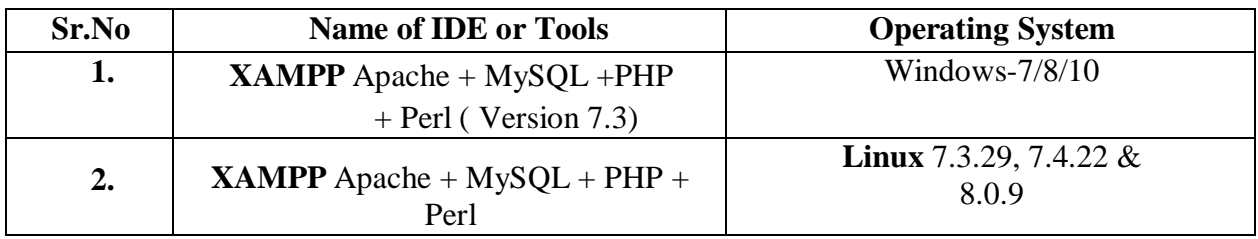

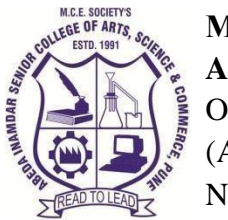

**M. C. E. Society's AbedaInamdar Senior College** Of Arts, Science and Commerce, Camp, Pune-1 (Autonomous) Affiliated to SavitribaiPhule Pune University NAAC accredited 'A' Grade

# **S.Y.B.C.A (Science) Lab III: Software Testing Tools (Testing using open source tools)**

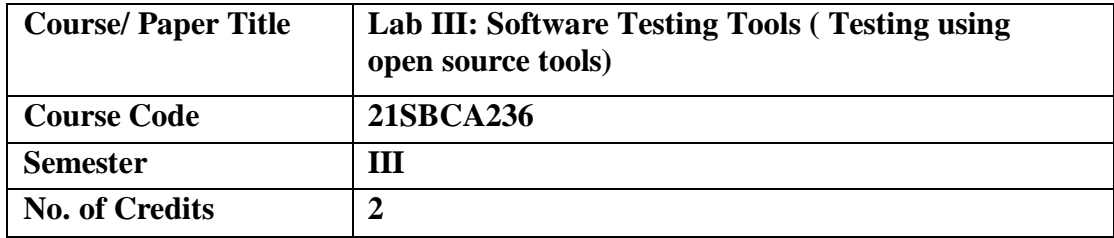

## **2022-23(CBCS–Autonomy 2021 Pattern)**

# **Aims & Objectives of the Course**

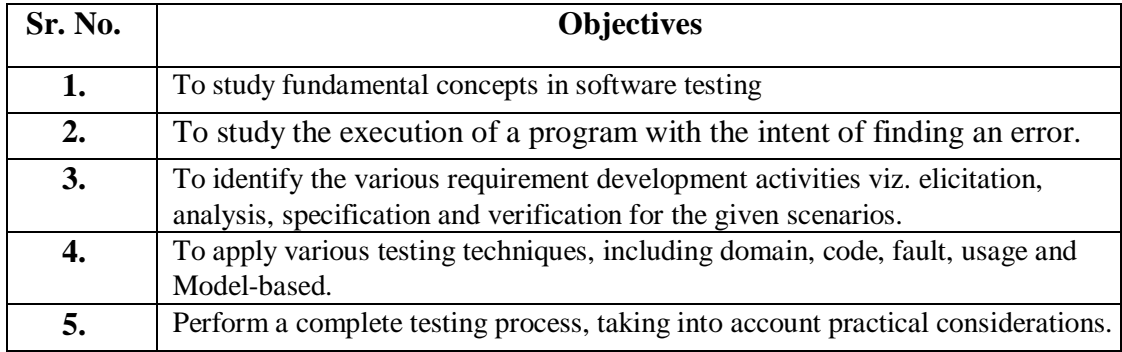

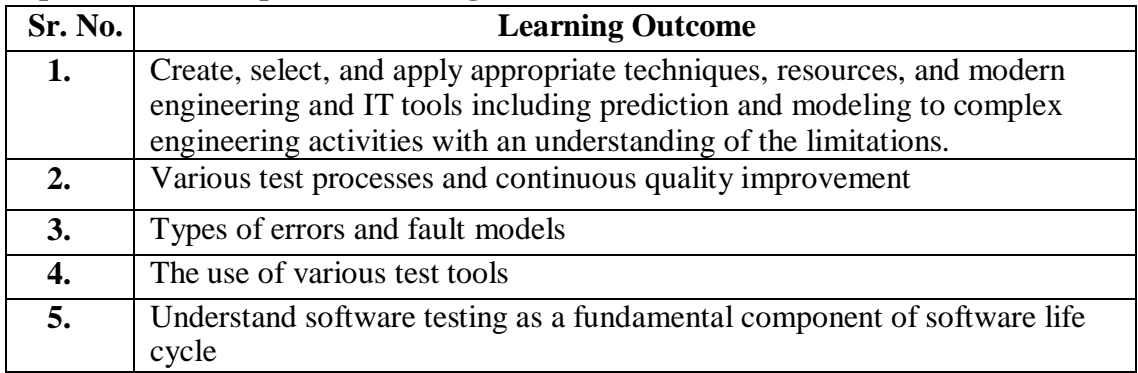

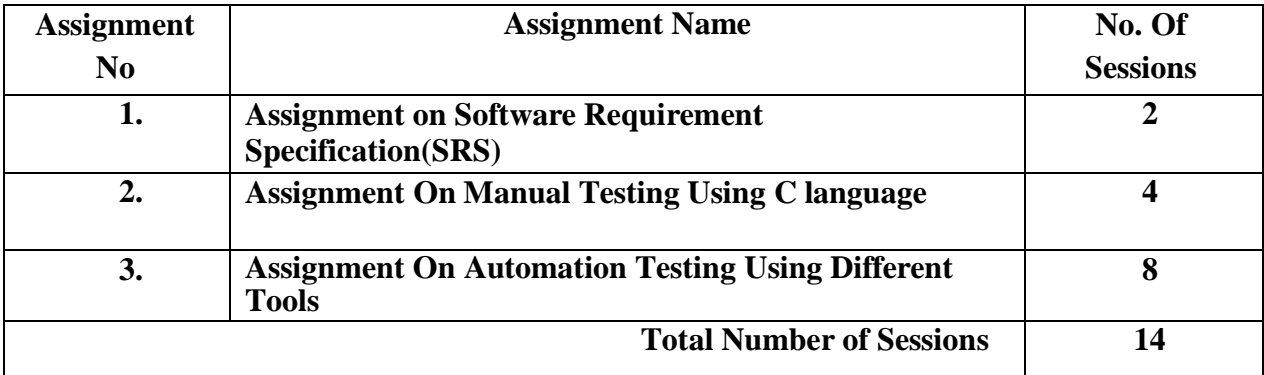

#### **Guidelines for Student Journal**

The laboratory assignments are to be submitted by students in the form of a journal. Journal consists of Certificate, table of contents, and **handwritten write-up** of each assignment (Title, Problem Statement, Outcomes, Date of Completion, Assessment grade/marks and assessor's sign Program codes with sample output of all performed assignments are to be submitted as softcopy.

#### **Guidelines for Assessment**

Continuous assessment of laboratory work is to be done based on the overall performance of students. For each lab assignment, the instructor will assign grade/marks based on parameters with appropriate weightage. Suggested parameters include- timely completion, performance, innovation, efficient codes, punctuality and neatness.

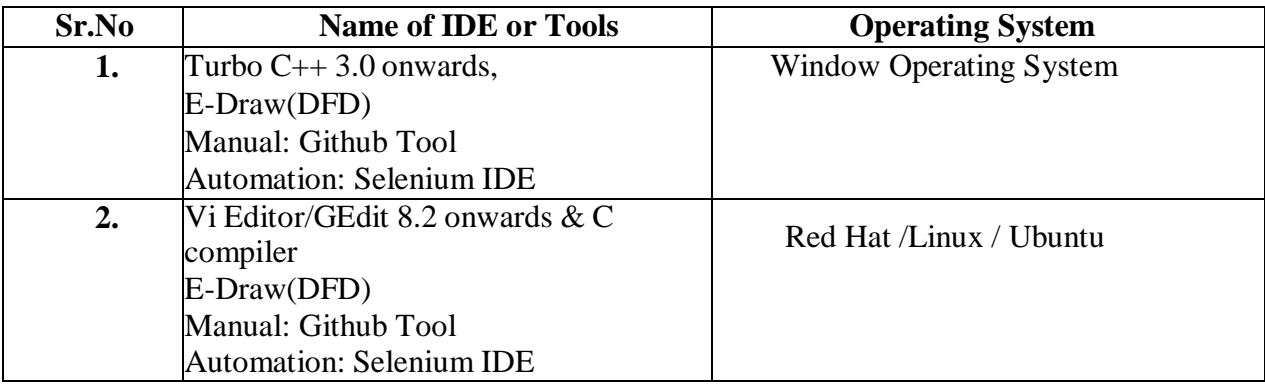

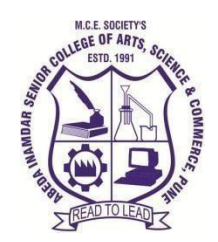

# **M. C. E. Society's Abeda Inamdar Senior College**

Of Arts, Science and Commerce, Camp, Pune-1 (Autonomous) Affiliated to SavitribaiPhule Pune UniversityNAAC accredited 'A' Grade

# **Course in Health & Nutrition (Autonomy) For SYBSc, BCA (Science), SYBSc (Computer Science) CGPA course (21SBHENT23) Under BOS in Life Sciences Academic year: 2022-2023**

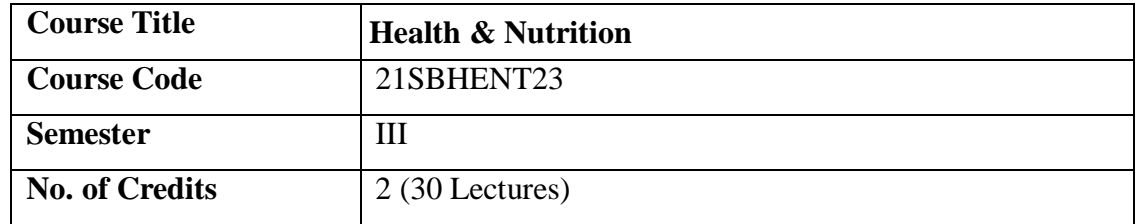

#### **Aims & Objectives of the Course**

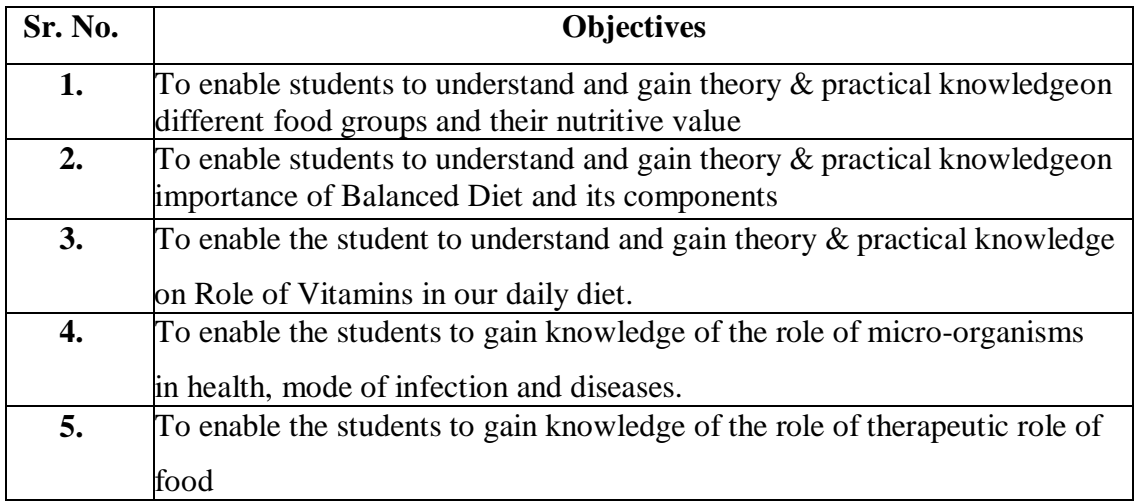

# **Expected Course Specific Learning Outcomes**

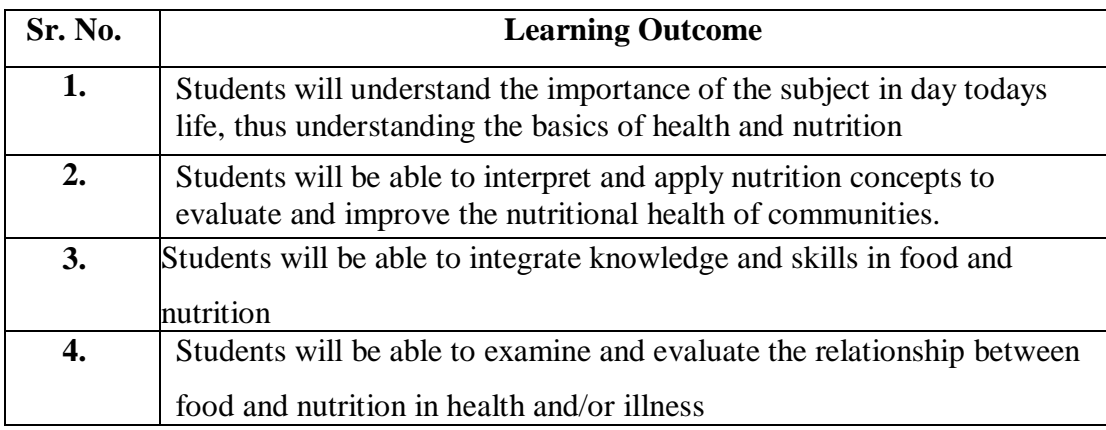

# **Course Syllabus:**

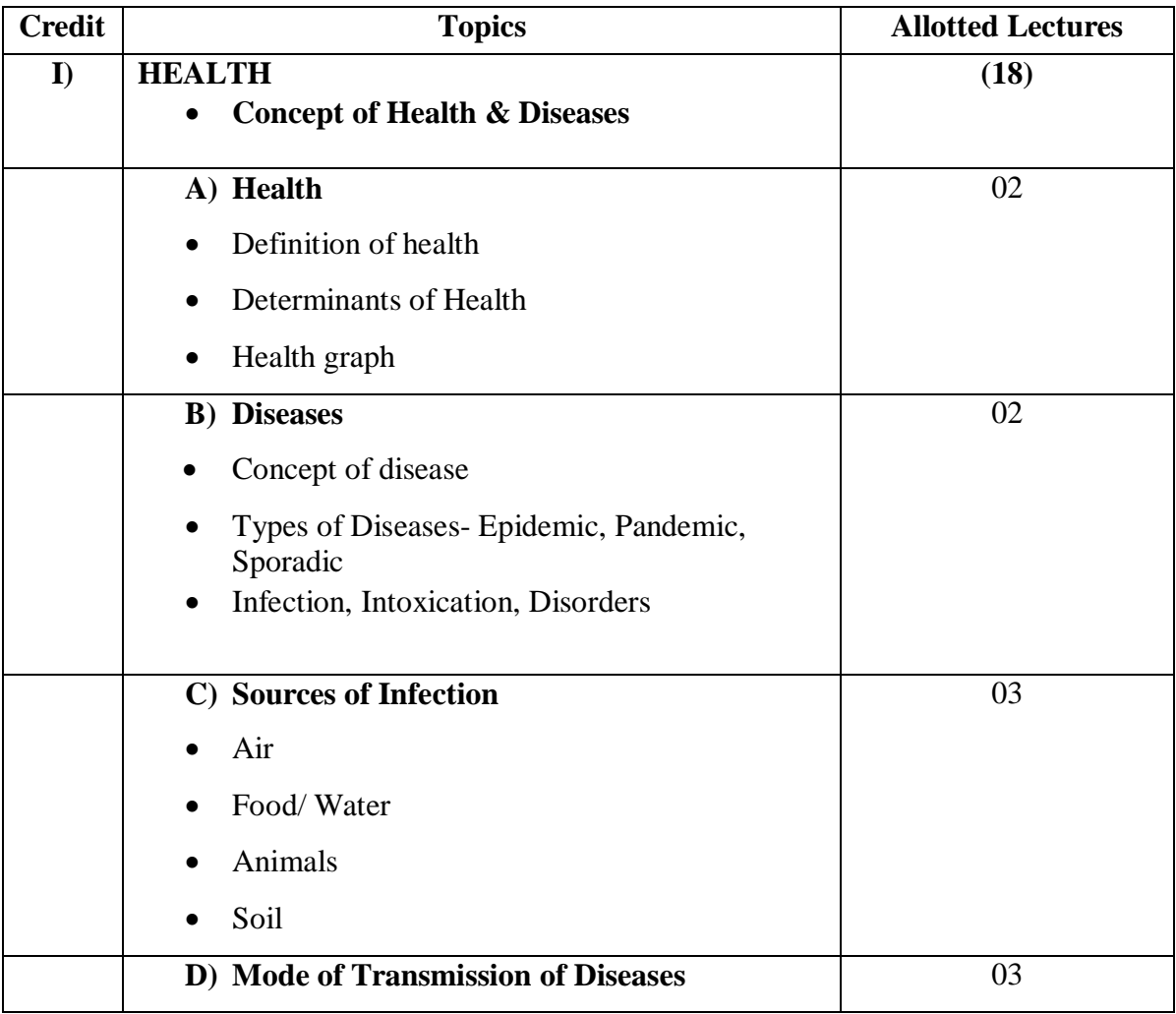

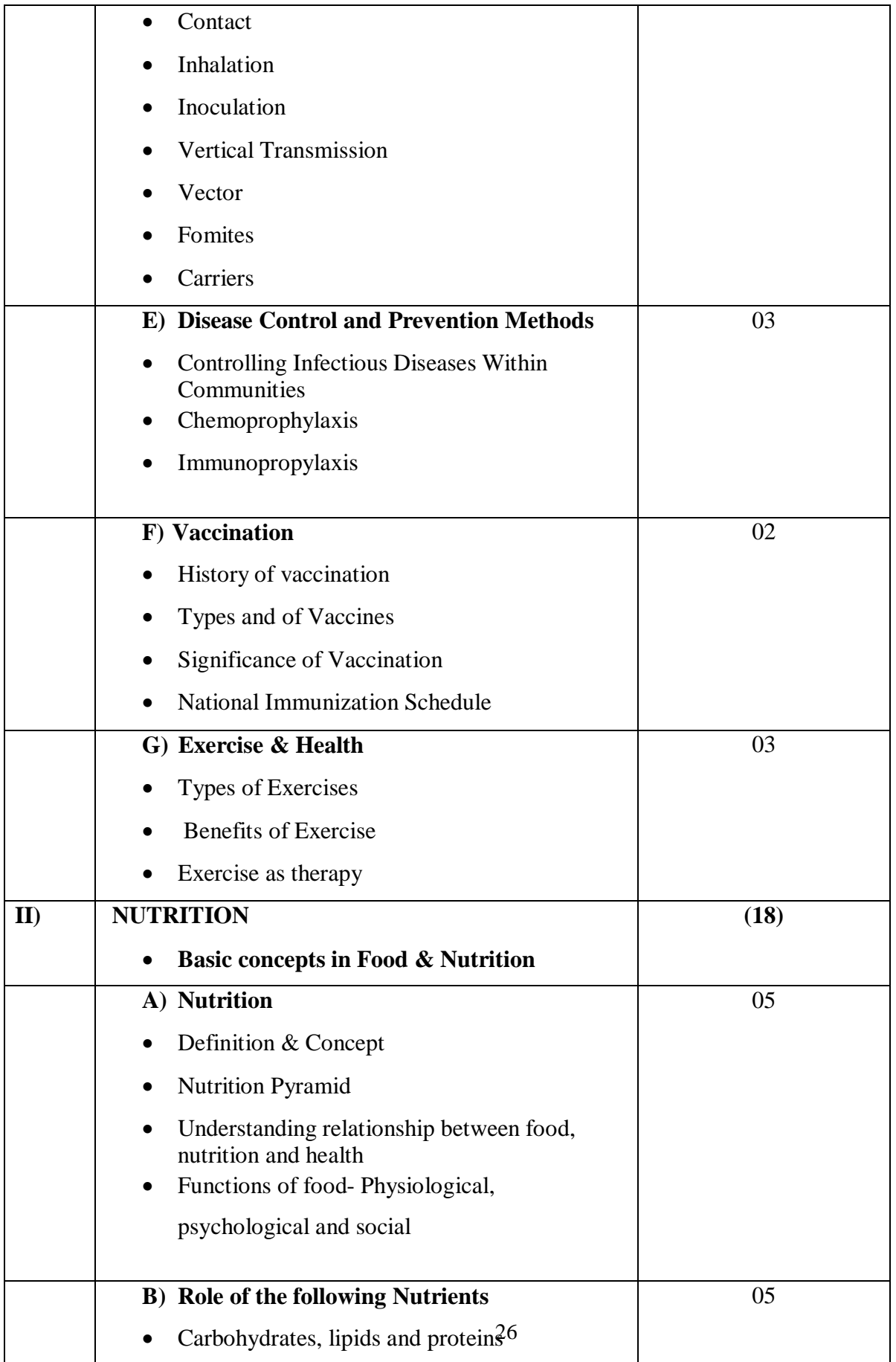

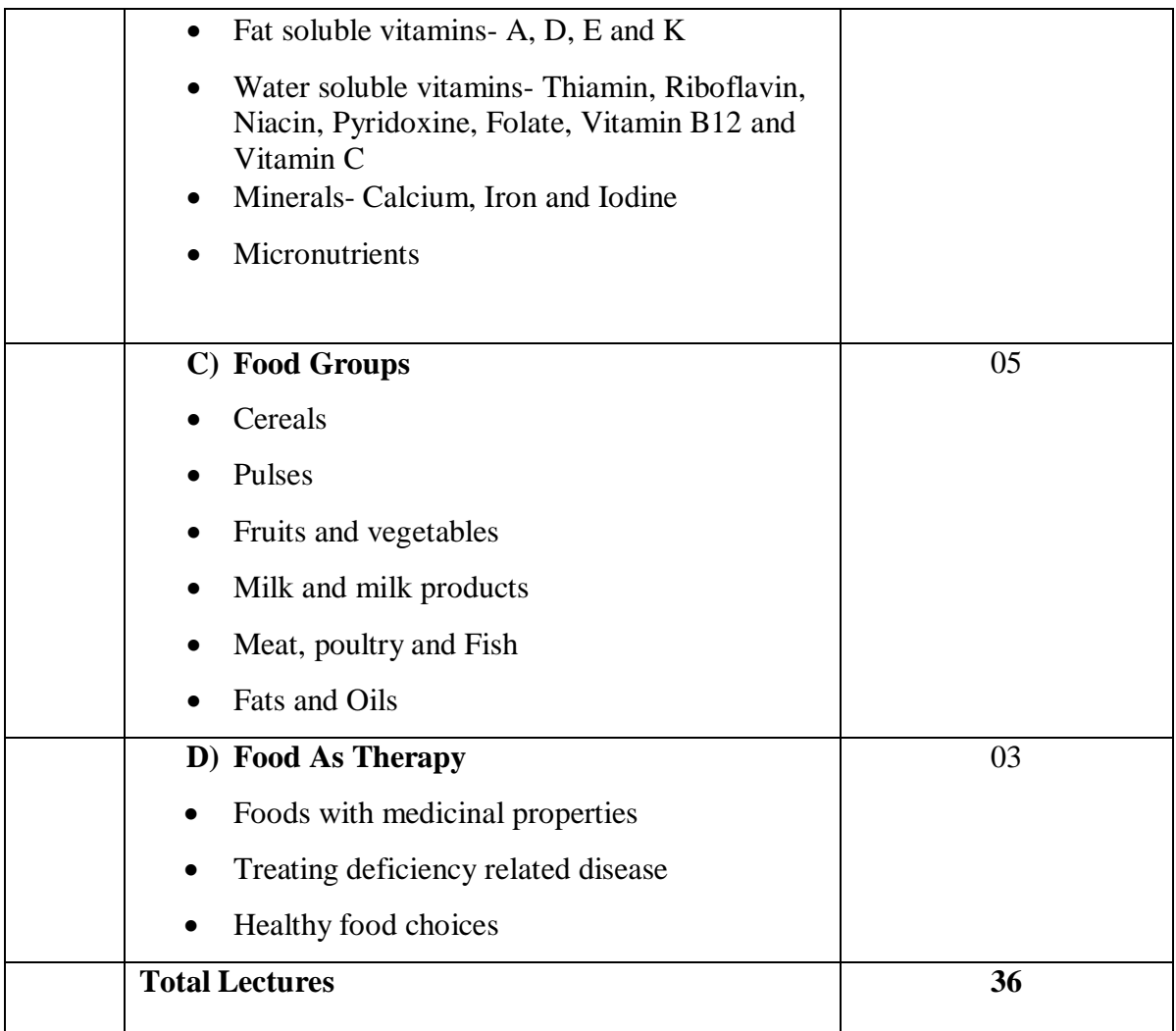

# **Examination:**

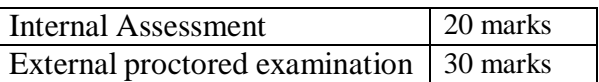

# **Internal Assessment methods:**

- Internal paper (Objective)
- Assignments
- Project based on Diet charts for different health issues like Diabetes, Cancer patients,Blood Pressure etc.

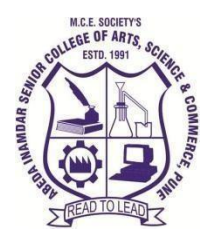

# **M. C. E. Society's**

# **Abeda Inamdar Senior College**

Of Arts, Science and Commerce, Camp, Pune-1 (Autonomous) Affiliated to Savitribai Phule Pune University NAAC accredited 'A' Grade

# **S.Y.BCA- English 2022 - 23 (CBCS – Autonomy 21 Pattern)**

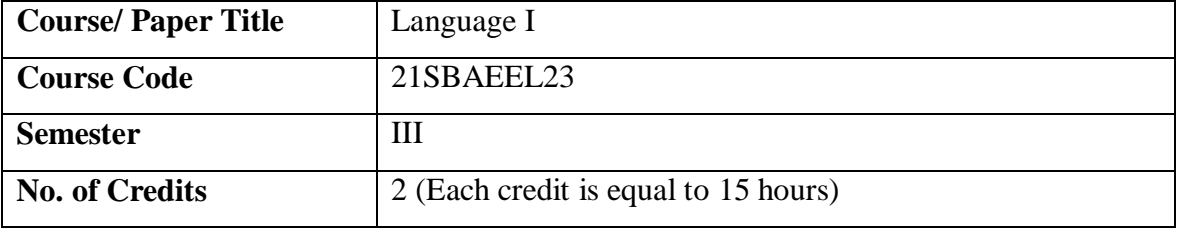

## **Aims & Objectives of the Course**

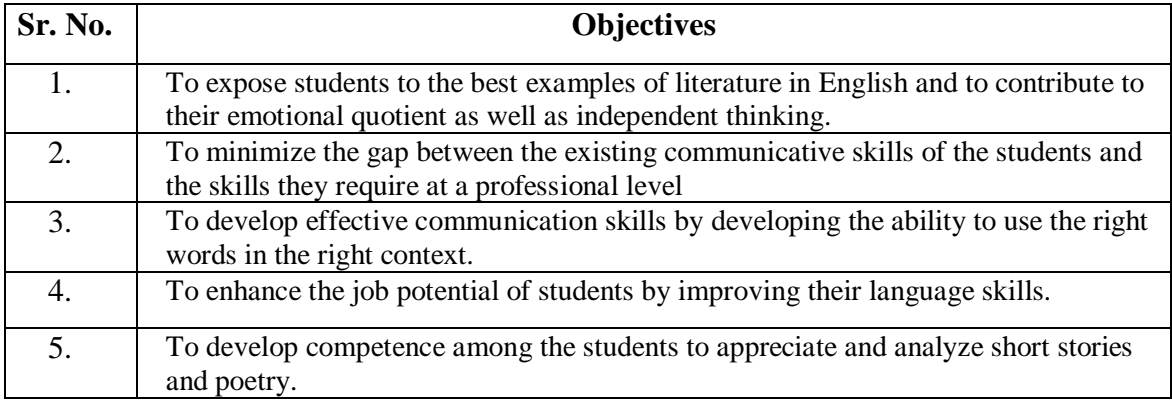

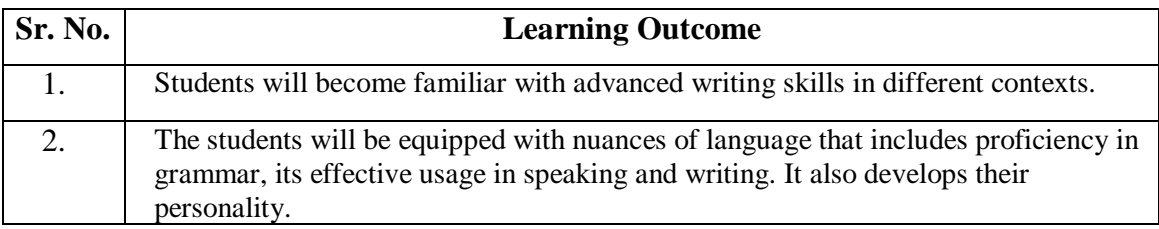

# **Syllabus**

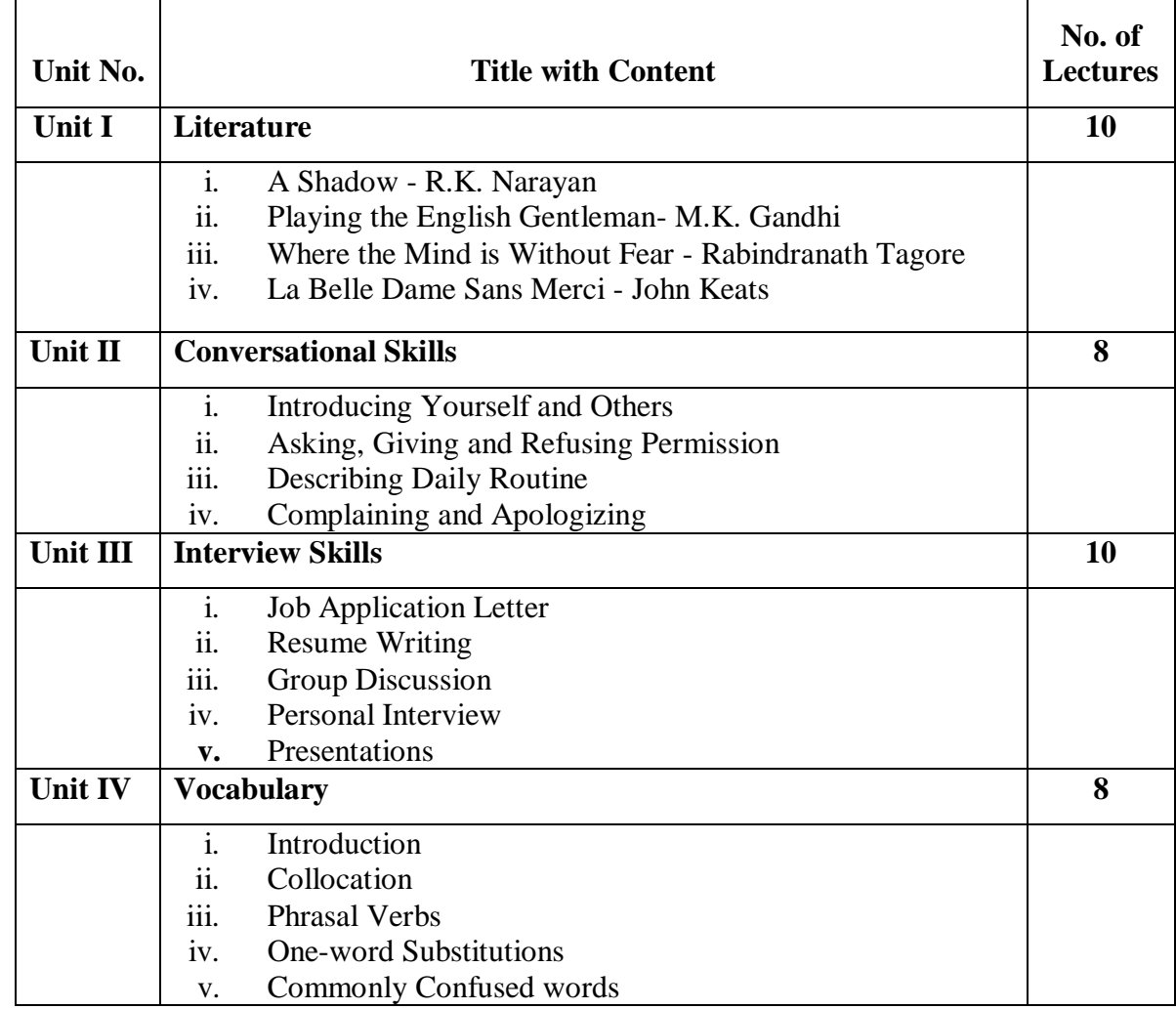

#### **References:**

- i. *Horizons: English in Multivalent Contexts.* Board of Editors. Orient BlackSwan. Hyderabad.
- ii. Murphy, Raymond. *Intermediate English Grammar.* 2nd ed. Cambridge University Press.
- iii. Tickoo, M.L, Subramaniam, A.E., and Subramaniam, P.R. *Intermediate Grammar Usage and Composition.* Orient Blackswan.

# **Unit Vocabulary:**

i. *Literary Vistas: An Anthology of Prose and Poetry.* Board of Editors. Orient Blackswan.

# **Online Resources:**

**Playing The English Gentleman:** <https://www.mkgandhi.org/autobio/chap15.htm>

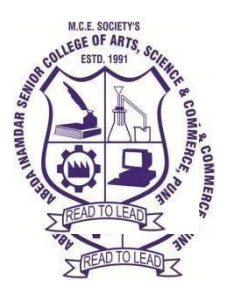

# **M. C. E. Society's AbedaInamdar Senior College**

Of Arts, Science and Commerce, Camp, Pune-1 (Autonomous) Affiliated to SavitribaiPhule Pune University NAAC accredited 'A' Grade

# **S.Y.B.C.A (Science) Core Java**

# **2022-23 (CBCS – Autonomy 21 Pattern)**

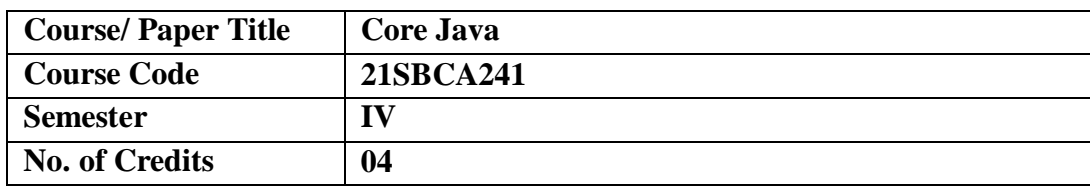

# **Aims & Objectives of the Course**

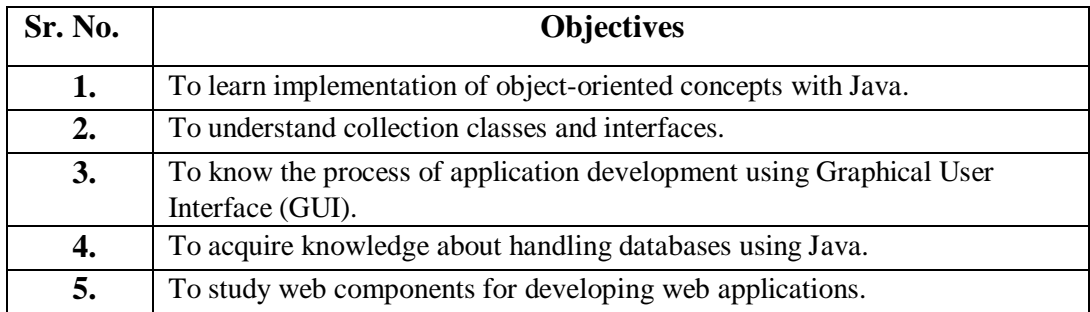

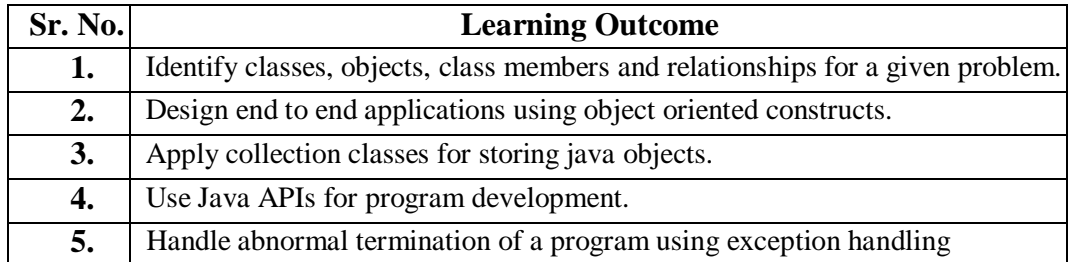

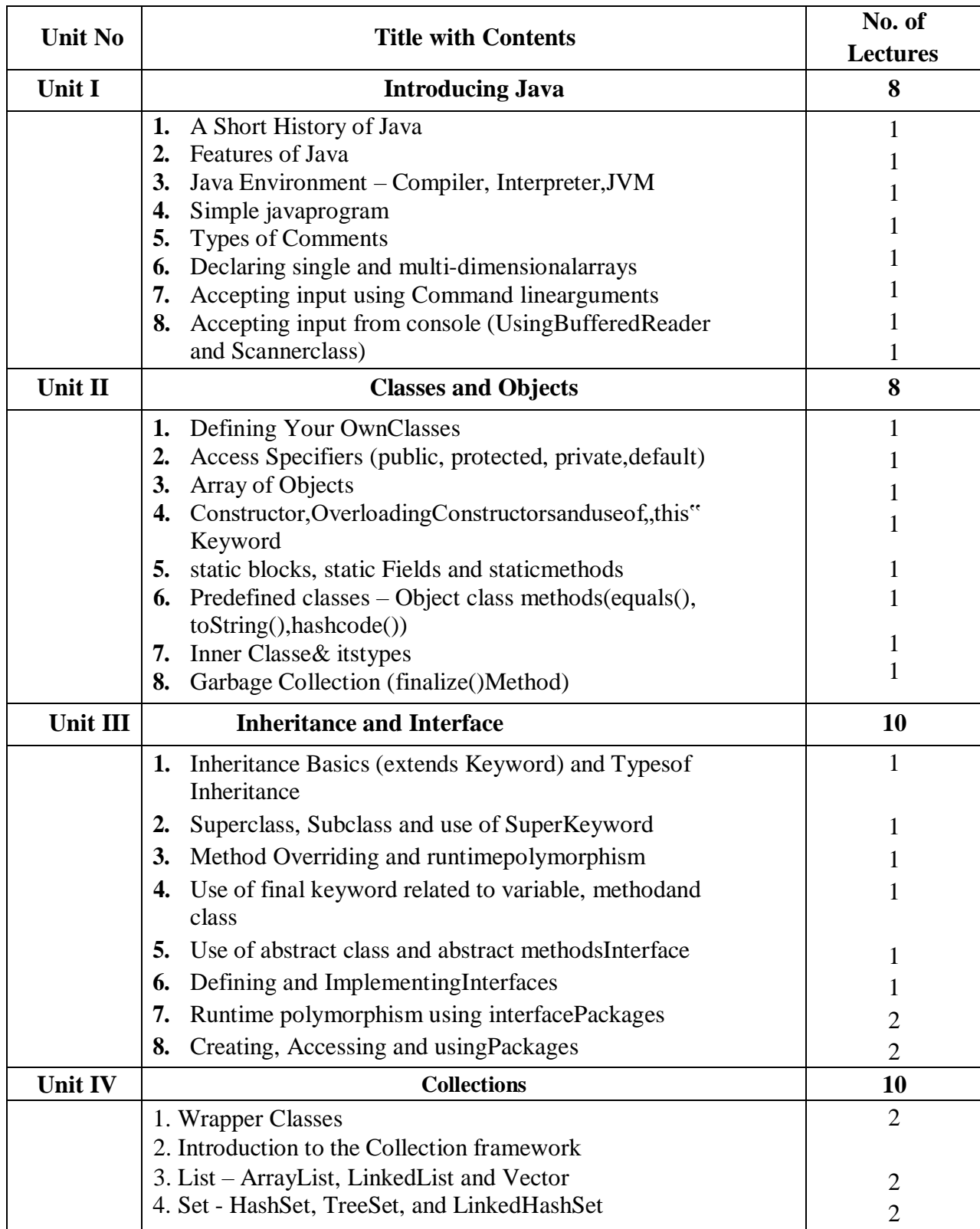

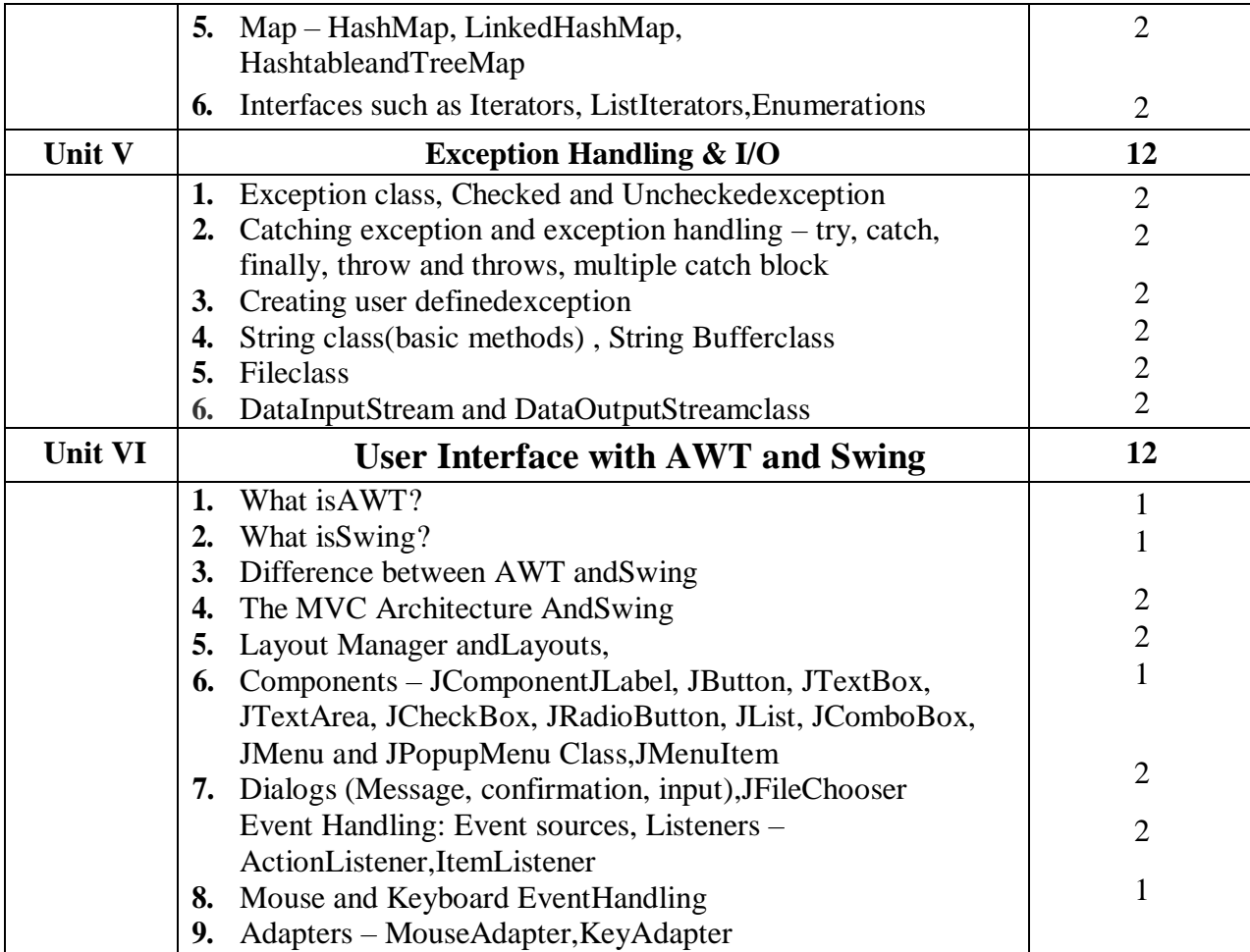

# **References:**

- 1. "Core Java Volume Fundamentals", Author Cay S. Horstmann, Latest Edition 11th Edition, Publisher – PrenticeHall
- 2. "Effective Java", Author Joshua Bloch, Latest Edition 3rd Edition,Publisher Addison Wesley
- 3. "Java The Complete Reference", Author Herbert Schildt, Latest Edition 11th Edition, Publisher – McGraw Hill Education
- 4. "Head First Java", Author Kathy Sierra & Bert Bates, Latest Edition 2nd Edition Publisher –Shroff/O'Reilly

# **Website Reference Link:**

- 1. Programiz : https://www.programiz.com/java-programming
- 2. Geeksforgeeks : https://www.geeksforgeeks.org/java/
- 3. Java Point: https://www.javatpoint.com/java-tutorial
- 4. Tutorialspoint : https://www.tutorialspoint.com/java/index.htm

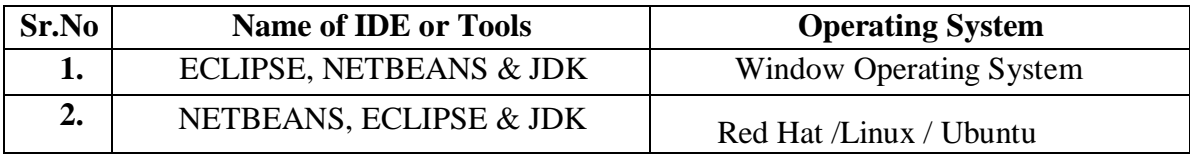

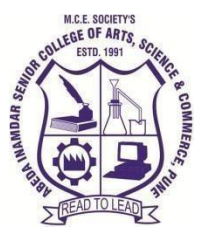

# **M. C. E. Society's AbedaInamdar Senior College**

Of Arts, Science and Commerce, Camp, Pune-1 (Autonomous) Affiliated to SavitribaiPhule Pune University NAAC accredited 'A' Grade

# **S.Y.B.C.A. (Science) Programming in Python**

# **(CBCS – Autonomy 21 Pattern)**

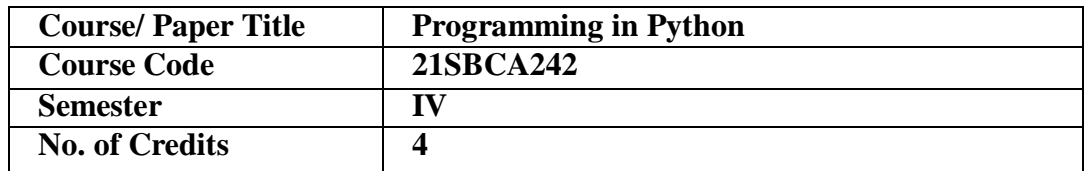

#### **Aims & Objectives of the Course**

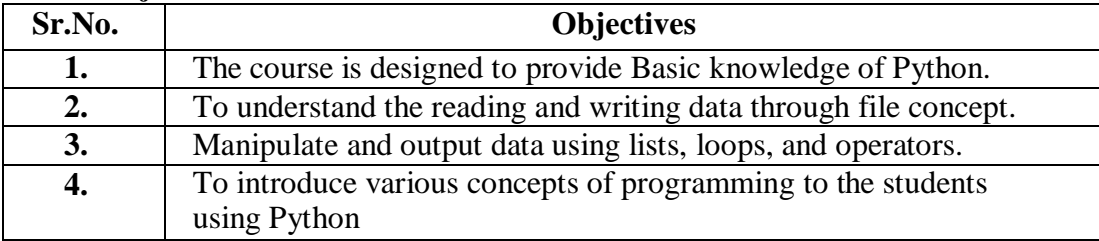

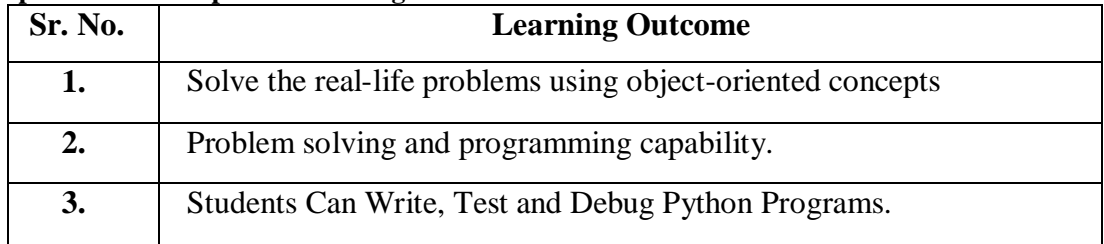

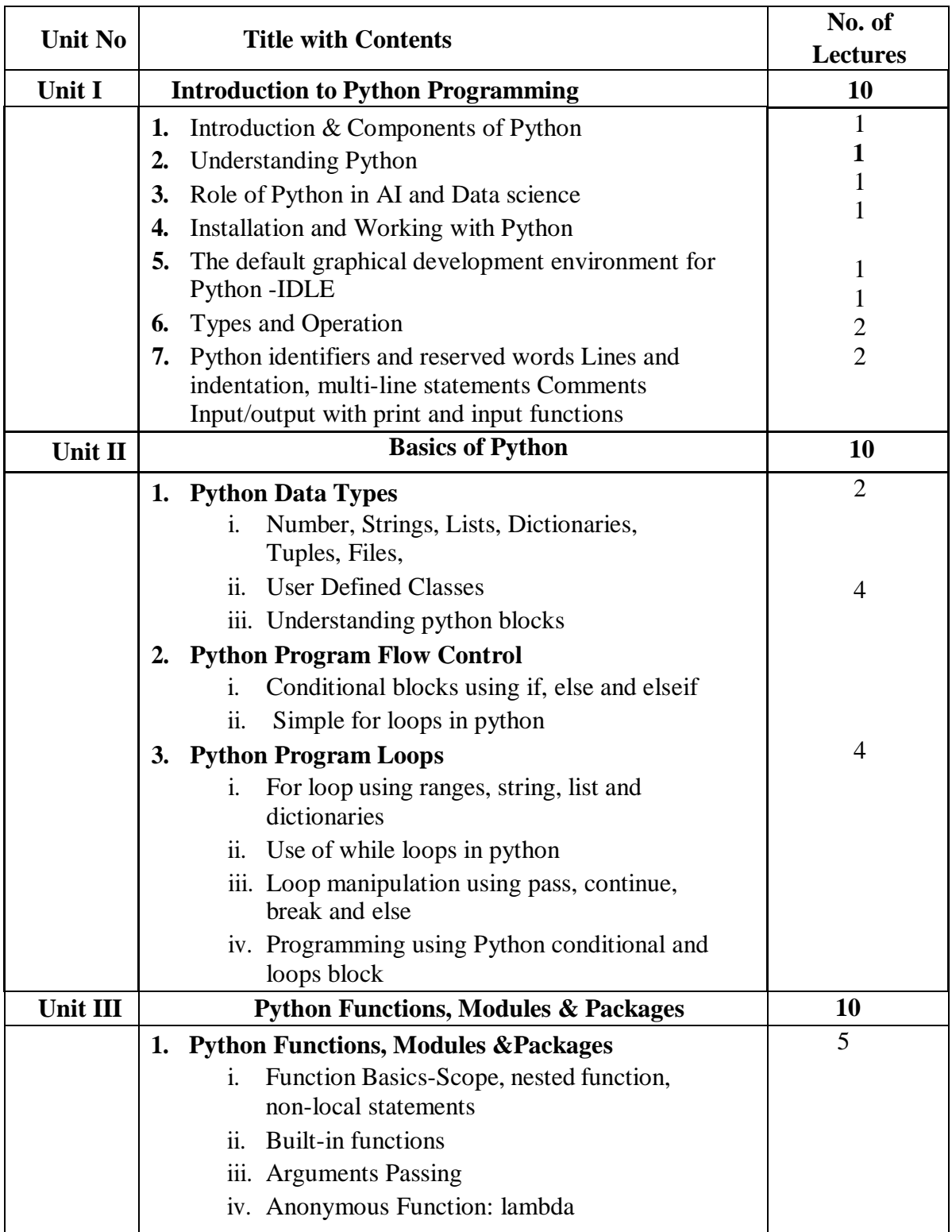

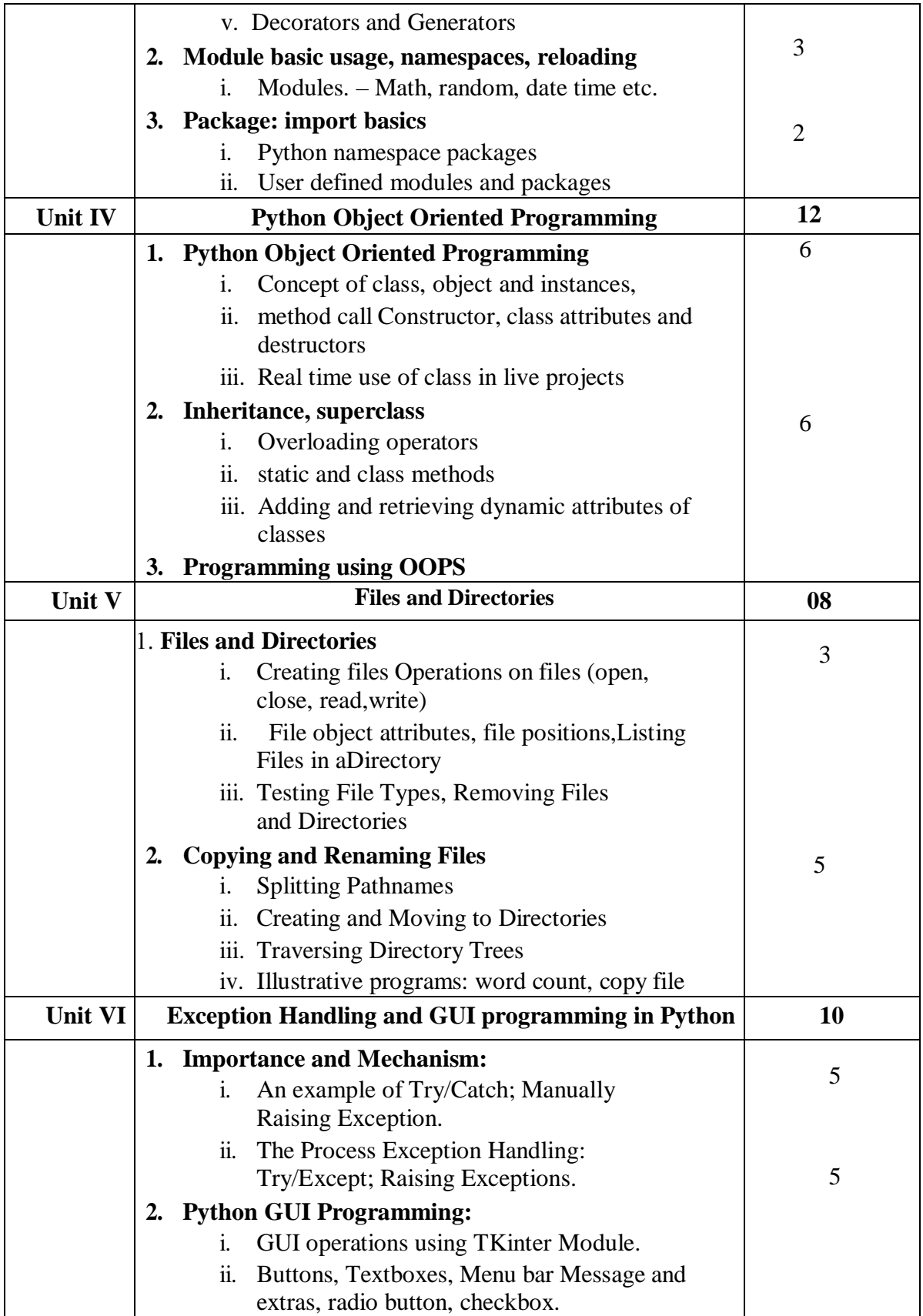

#### **Reference Books:**

- **1.** Programming Python Mark LutzO'reilly
- **2.** Core Python Programming Wesley J. Chun PrenticeHall

# **Website Reference Link:**

- **1.** All Units**[:https://www.tutorialsteacher.com/pythonbn](https://www.tutorialsteacher.com/pythonbn)**
- **2.** All Units**[:https://www.tutorialspoint.com/python/index.htm](https://www.tutorialspoint.com/python/index.htm)**

# **Best IDE TOOLS for Python**

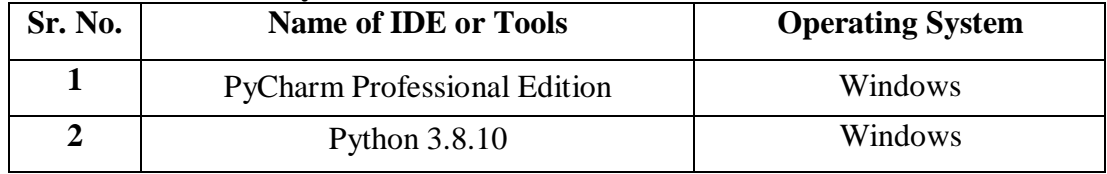

# **M.C.E. Society's**

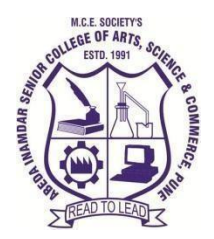

**Abeda Inamdar Senior College**

Of Arts, Science and Commerce, Camp, Pune-1(Autonomous) Affiliated to Savitribai Phule Pune University NAAC accredited 'A' Grade

**S.Y.B.C.A (Science) Programming in GO 2022-23 (CBCS–Autonomy21 Pattern)**

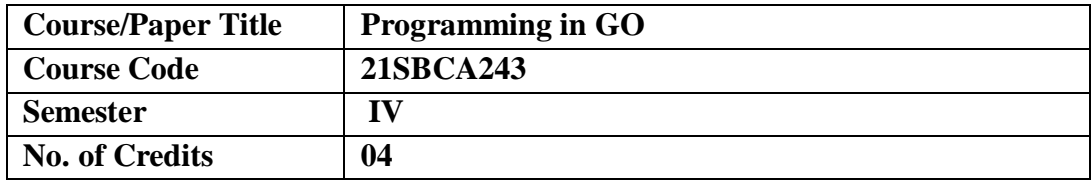

# **Aims &Objectives of the Course**

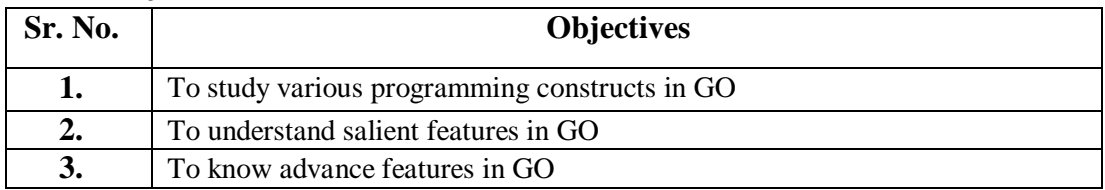

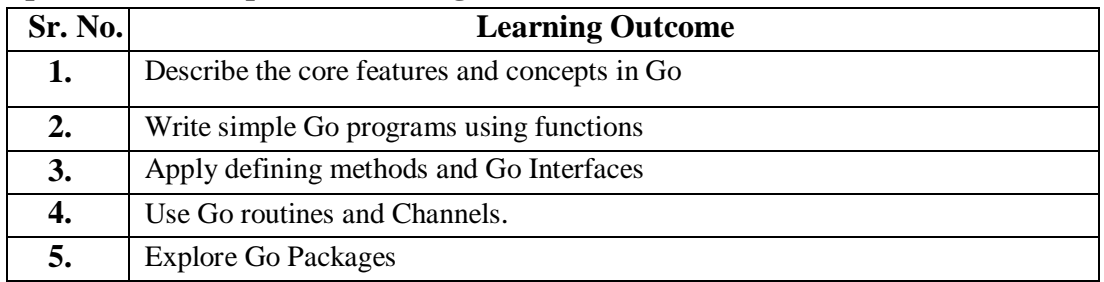

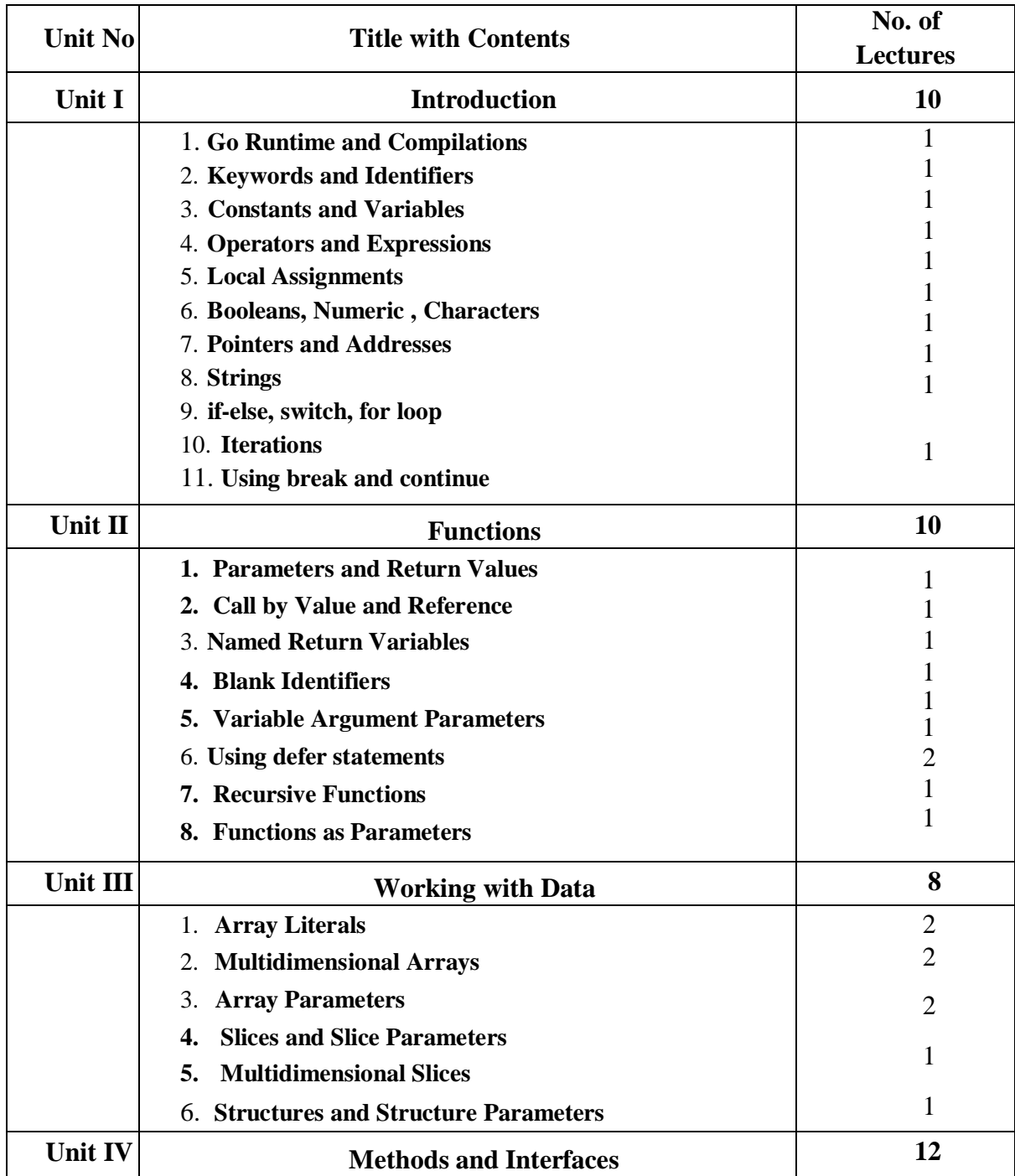

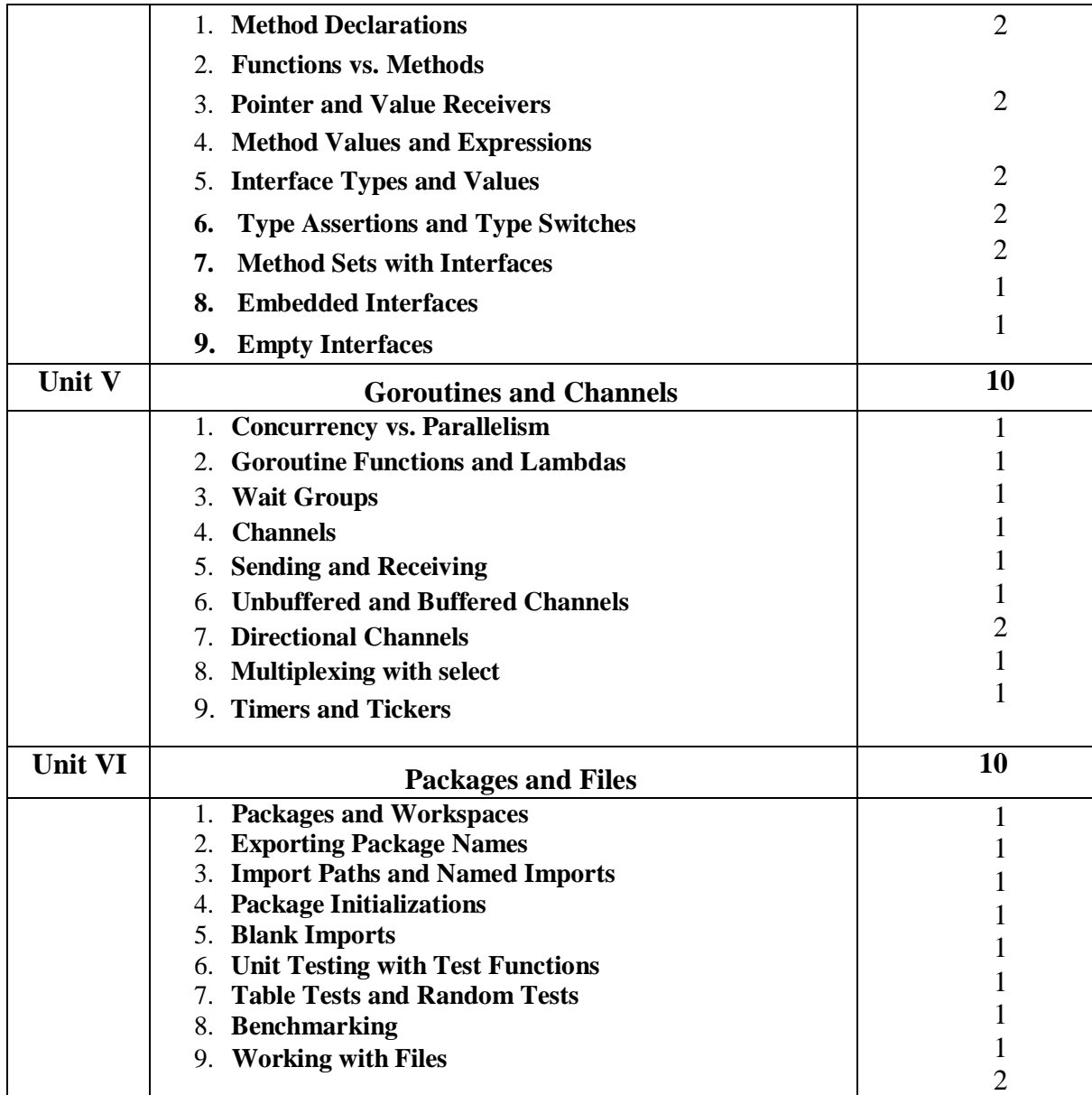

#### **Reference Books:**

1) Introducing Go, Caleb Doxey, Oreilly publication

2) Learning Go Programming: Build Scalable Next-Gen Web Application using Golang (English Edition), ShubhangiAgarwal, BPB publication

#### **E-Books:**

1) Introducing Go By Caleb Doxey, Released January 2016Publisher(s): O'Reilly Media, Inc. ISBN: 9781491941959https:[//www.oreilly.com/library/view/introducing-go/9781491941997/](http://www.oreilly.com/library/view/introducing-go/9781491941997/) 2) Go Bootcamp by Matt Aimonett[ihttp://www.golangbootcamp.com/book](http://www.golangbootcamp.com/book)

# **Website Reference Link:**

**1.** GO TUTORIAL :https:/[/www.tutorialspoint.com/go/index.htm](http://www.tutorialspoint.com/go/index.htm)

**2.** Developer Tutorial [:https://developers.google.com/learn/topics/go](https://developers.google.com/learn/topics/go)

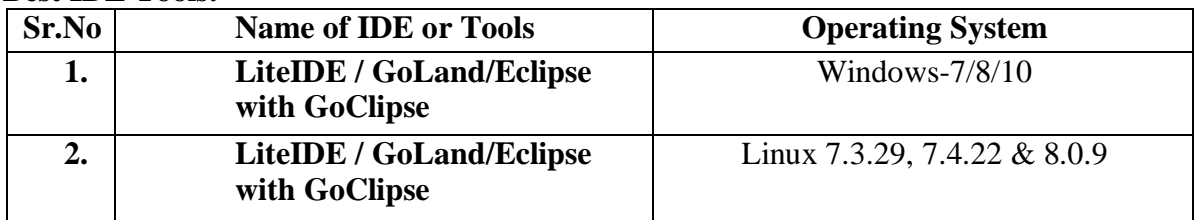

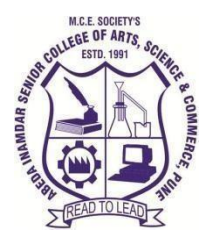

**M. C. E. Society's Abeda Inamdar Senior College** Of Arts, Science and Commerce, Camp, Pune-1 (Autonomous) Affiliated to Savitribai Phule Pune University NAAC accredited 'A' Grade

# **S.Y.B.C.A (Science) Lab I: Core Java**

# **2022-23 (CBCS – Autonomy 21 Pattern)**

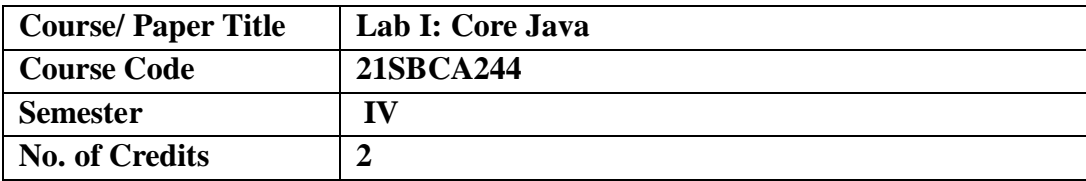

# **Aims & Objectives of the Course**

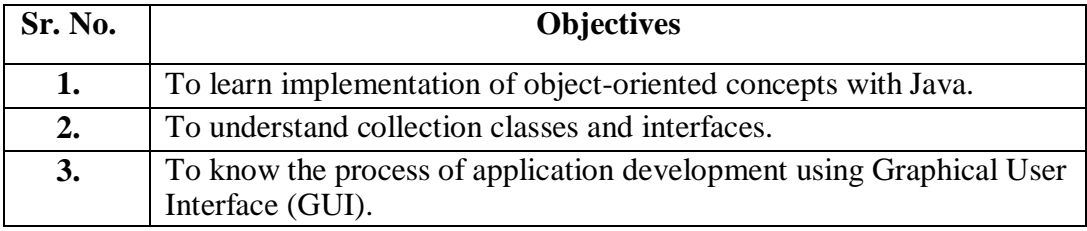

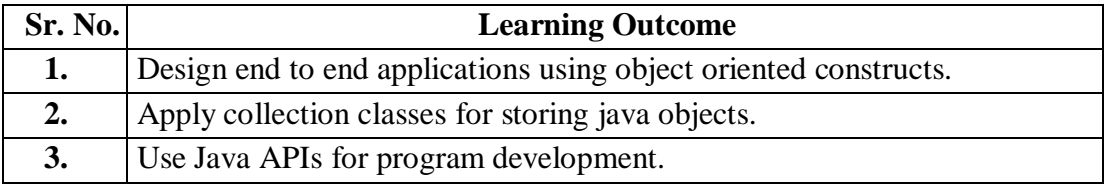

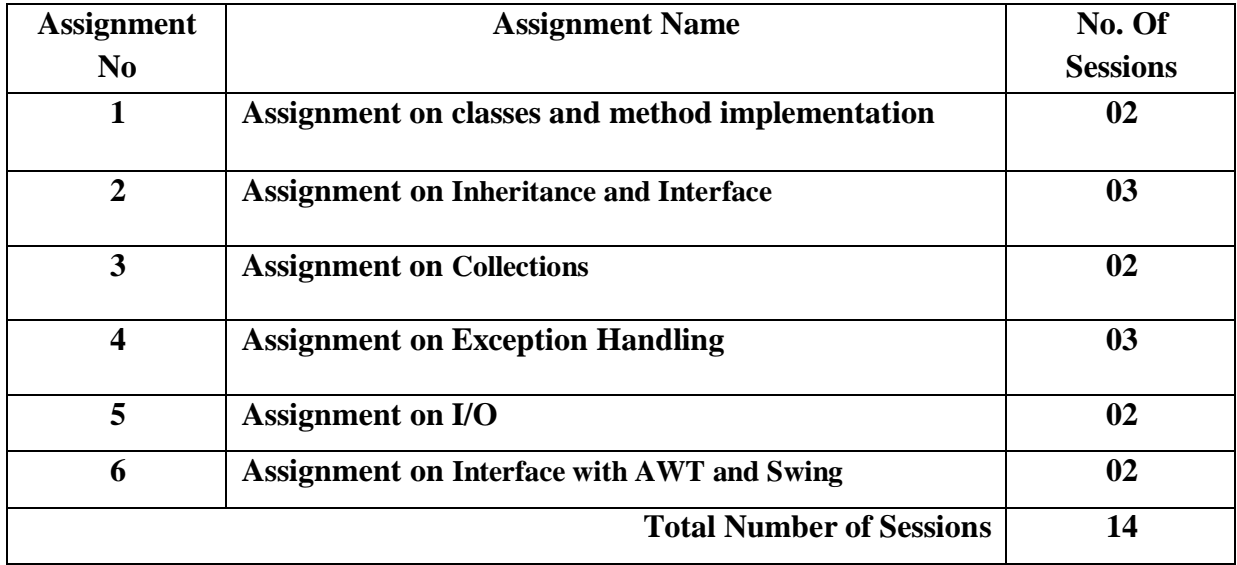

#### **Guidelines for Student Journal**

The laboratory assignments are to be submitted by students in the form of a journal. Journal consists of Certificate, table of contents, and **handwritten write-up** of each assignment (Title, Problem Statement, Outcomes, Date of Completion, Assessment grade/marks and assessor's sign Program codes with sample output of all performed assignments are to be submitted as softcopy.

#### **Guidelines for Assessment**

Continuous assessment of laboratory work is to be done based on the overall performance of students. For each lab assignment, the instructor will assign grade/marks based on parameters with appropriate weight age. Suggested parameters include- timely completion, performance, innovation, efficient codes, punctuality and neatness.

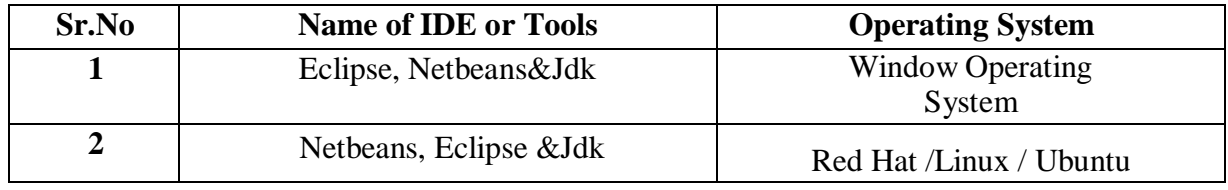

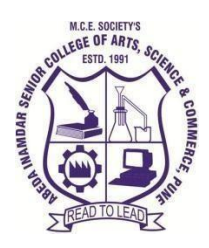

# **M.C.E. Society's Abeda Inamdar Senior College**

Of Arts, Science and Commerce, Camp, Pune-1(Autonomous) Affiliated to Savitribai Phule Pune University NAAC accredited 'A 'Grade

# **S.Y.B.C.A (Science) Lab-II Python Programming**

# **2022-23(CBCS–Autonomy 2021 Pattern)**

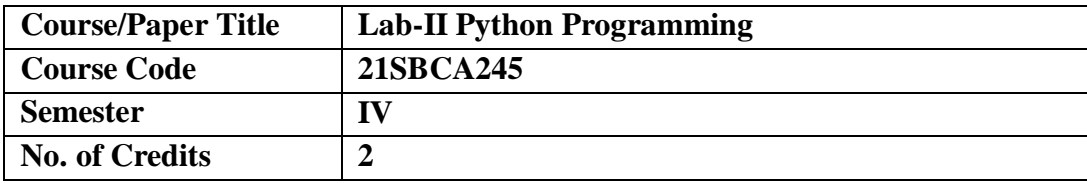

# **Aims &Objectives of the Course**

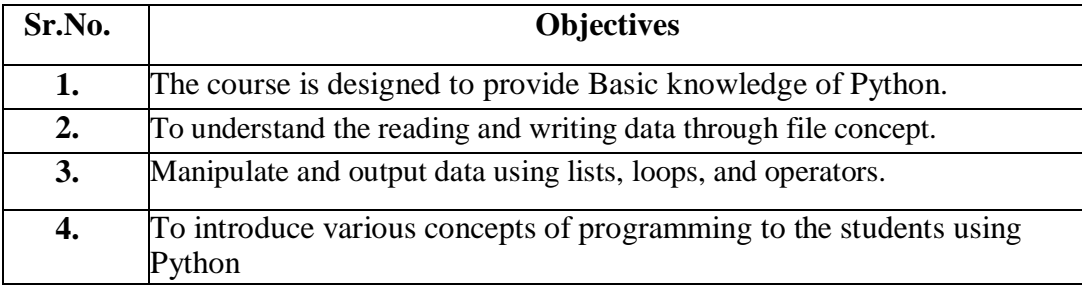

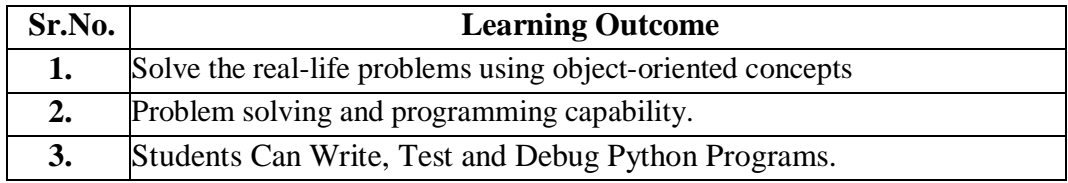

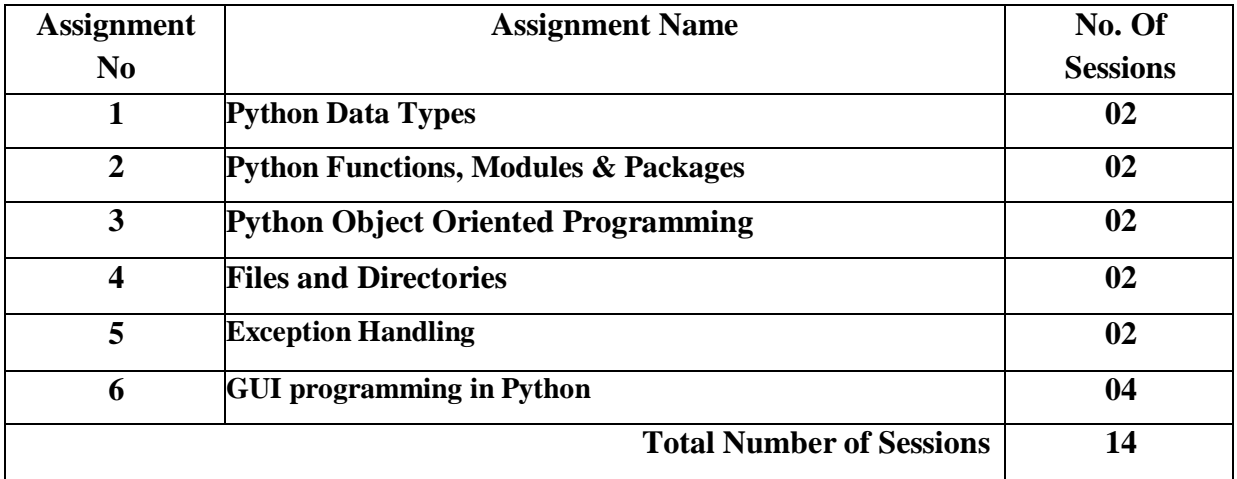

#### **Guidelines for Student Journal**

The laboratory assignments are to be submitted by students in the form of a journal. Journal consists of Certificate, table of contents, and **hand written write-up** of each assignment (Title, Problem Statement, Outcomes, Date of Completion, Assessment grade/marks and assessor's sign Program codes with sample output of all performed assignments are to be submitted as softcopy.

#### **Guidelines for Assessment**

Continuous assessment of laboratory work is to be done based on the overall performance of students. For each lab assignment, the instructor will assign grade/marks based on parameters with appropriate weight age. Suggested parameters include- timely completion, performance, innovation, efficient codes, punctuality and neatness.

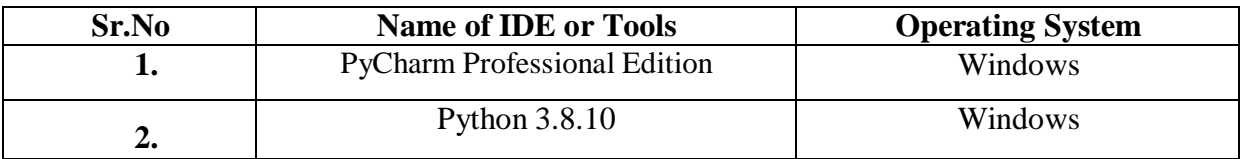

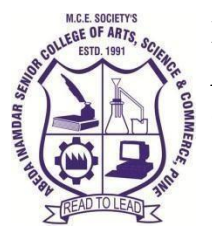

# **M.C.E. Society's Abeda Inamdar Senior College** Of Arts, Science and Commerce, Camp, Pune-1(Autonomous) Affiliated to Savitribai Phule Pune University NAAC accredited 'A 'Grade

# **S.Y.B.C.A (Science)** Lab-III: Programming in GO

# **2022-23(CBCS–Autonomy 2021 Pattern)**

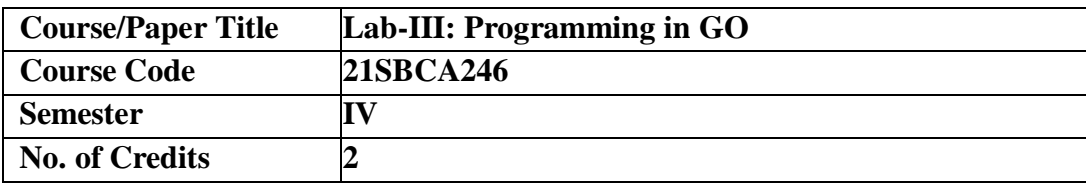

# **Aims &Objectives of the Course**

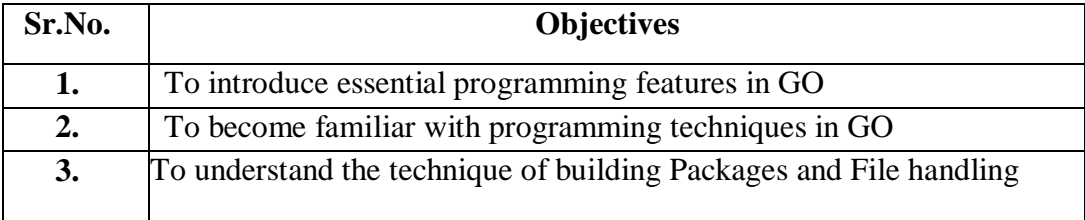

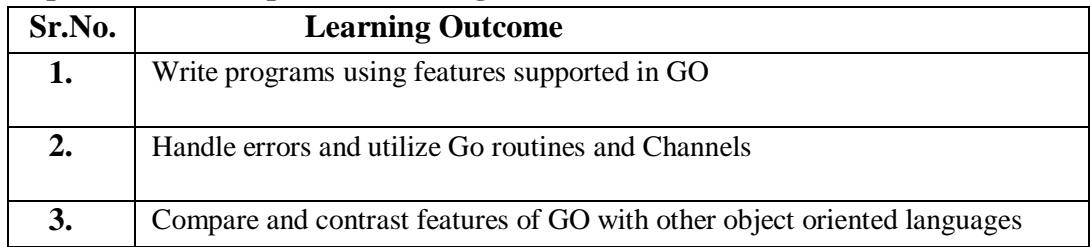

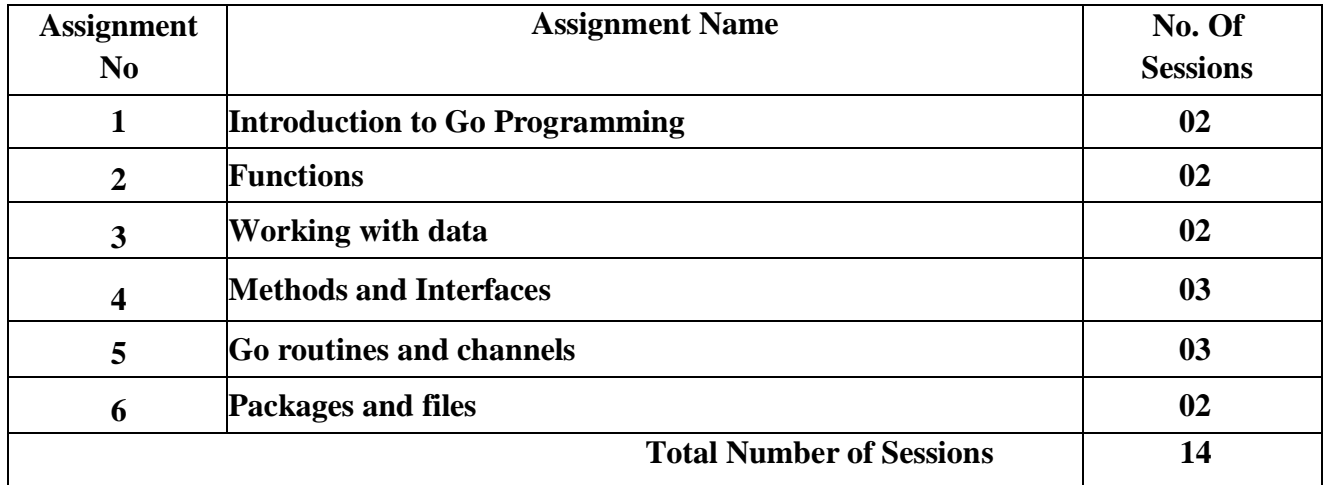

#### **Guidelines for Student Journal**

The laboratory assignments are to be submitted by students in the form of a journal. Journal consists of Certificate, table of contents, and **hand written write-up** of each assignment(Title, Problem Statement, Outcomes, Date of Completion, Assessment grade/marks and assessor's sign Program codes with sample output of all performed assignments are to be submitted as softcopy.

#### **Guidelines for Assessment**

Continuous assessment of laboratory work is to be done based on the overall performance of students. For each lab assignment, the instructor will assign grade/marks based on parameters with appropriate weightage. Suggested parametersinclude- tim elycompletion, performance, innovation, efficient codes, punctuality and neatness.

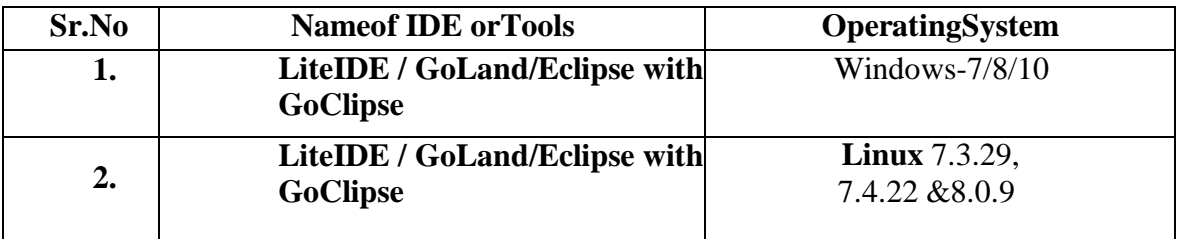

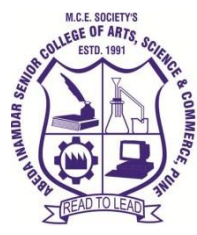

**M. C. E. Society's Abeda Inamdar Senior College** Of Arts, Science and Commerce, Camp, Pune-1 (Autonomous) Affiliated to Savitribai Phule Pune University NAAC accredited 'A' Grade

**FYBA, S.Y.B. Sc., S.Y.B.Sc. (Computer Science), SYBCA (Science), S.Y.B. Com,** 

# **SYBBA (CA), SYBBA,**

# **2021-22 (CBCS – Autonomy 21 Pattern)**

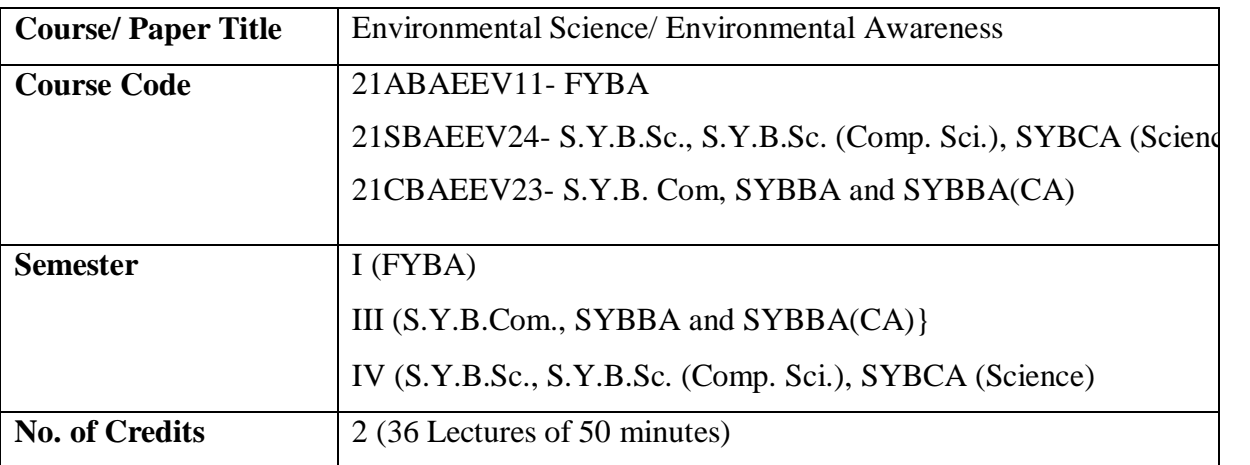

# **Aims & Objectives of the Course**

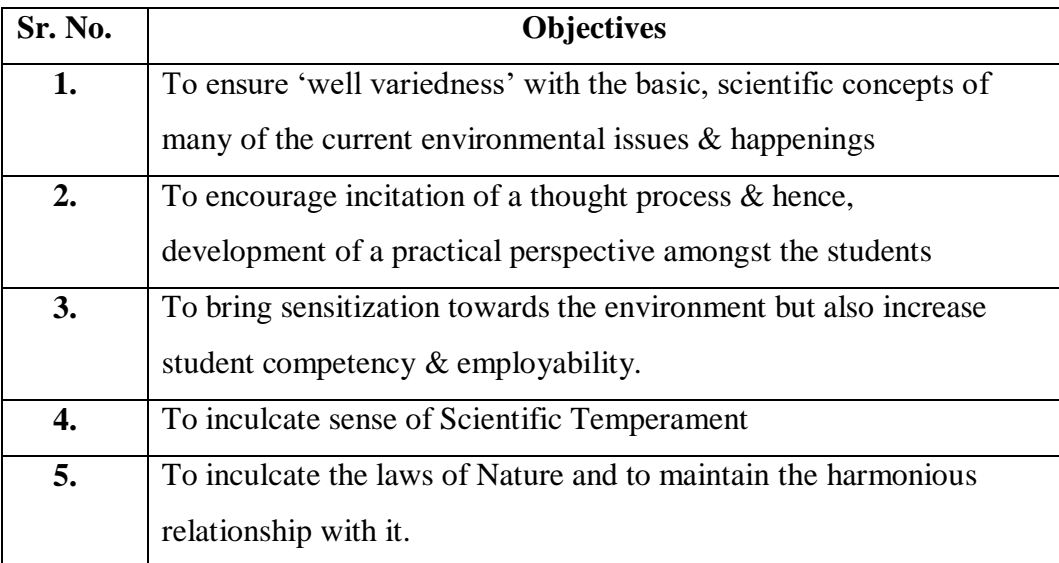

# **Expected Course Specific Learning Outcomes**

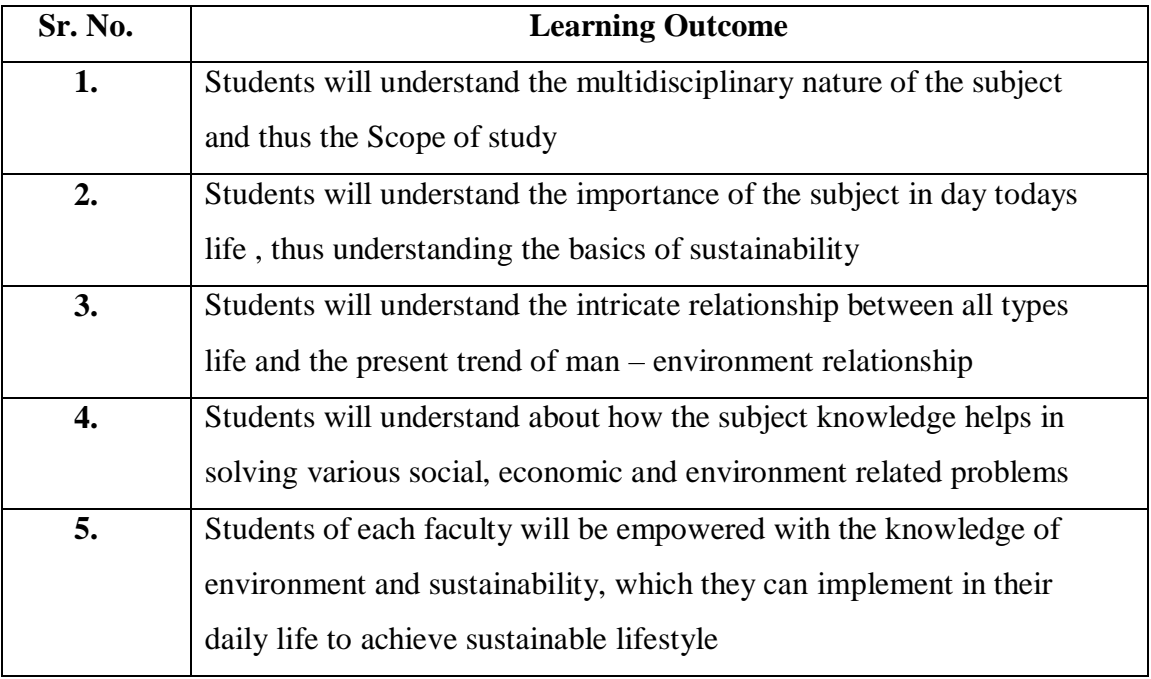

# **Syllabus**

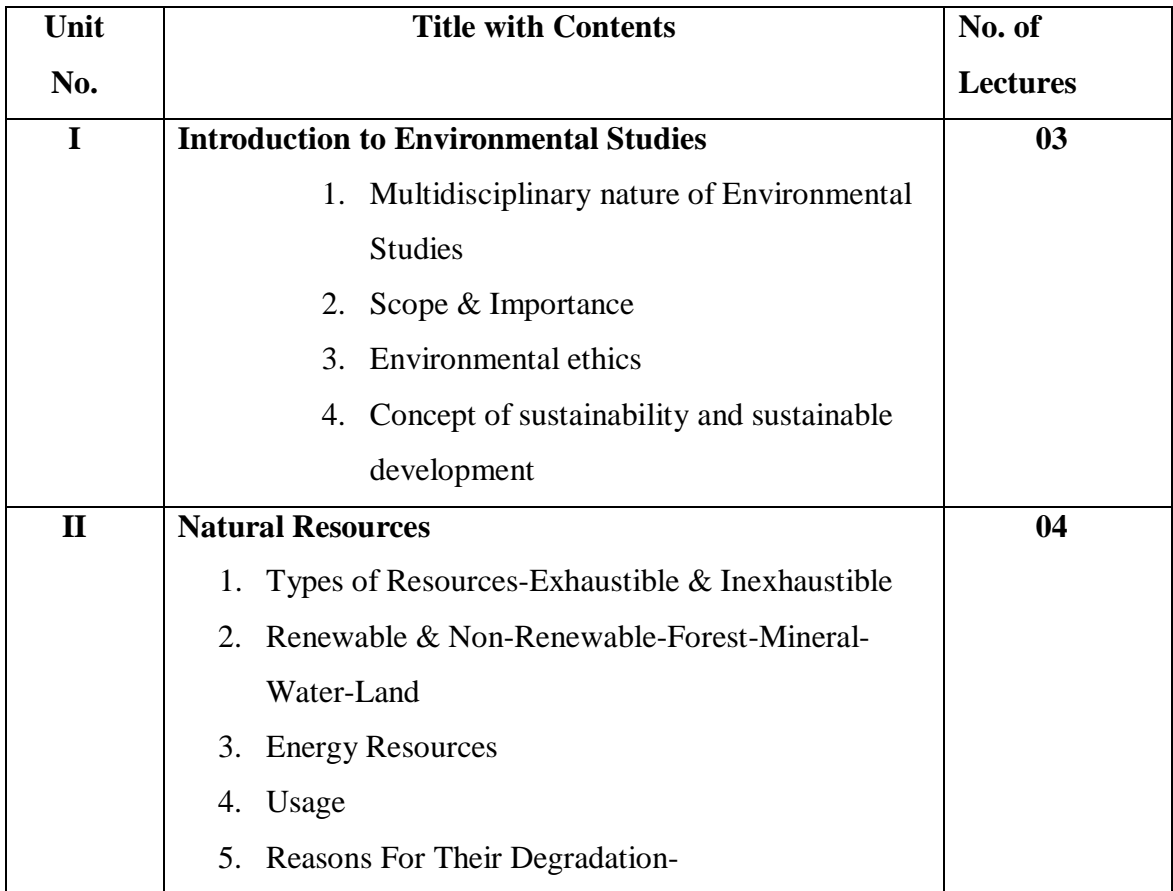

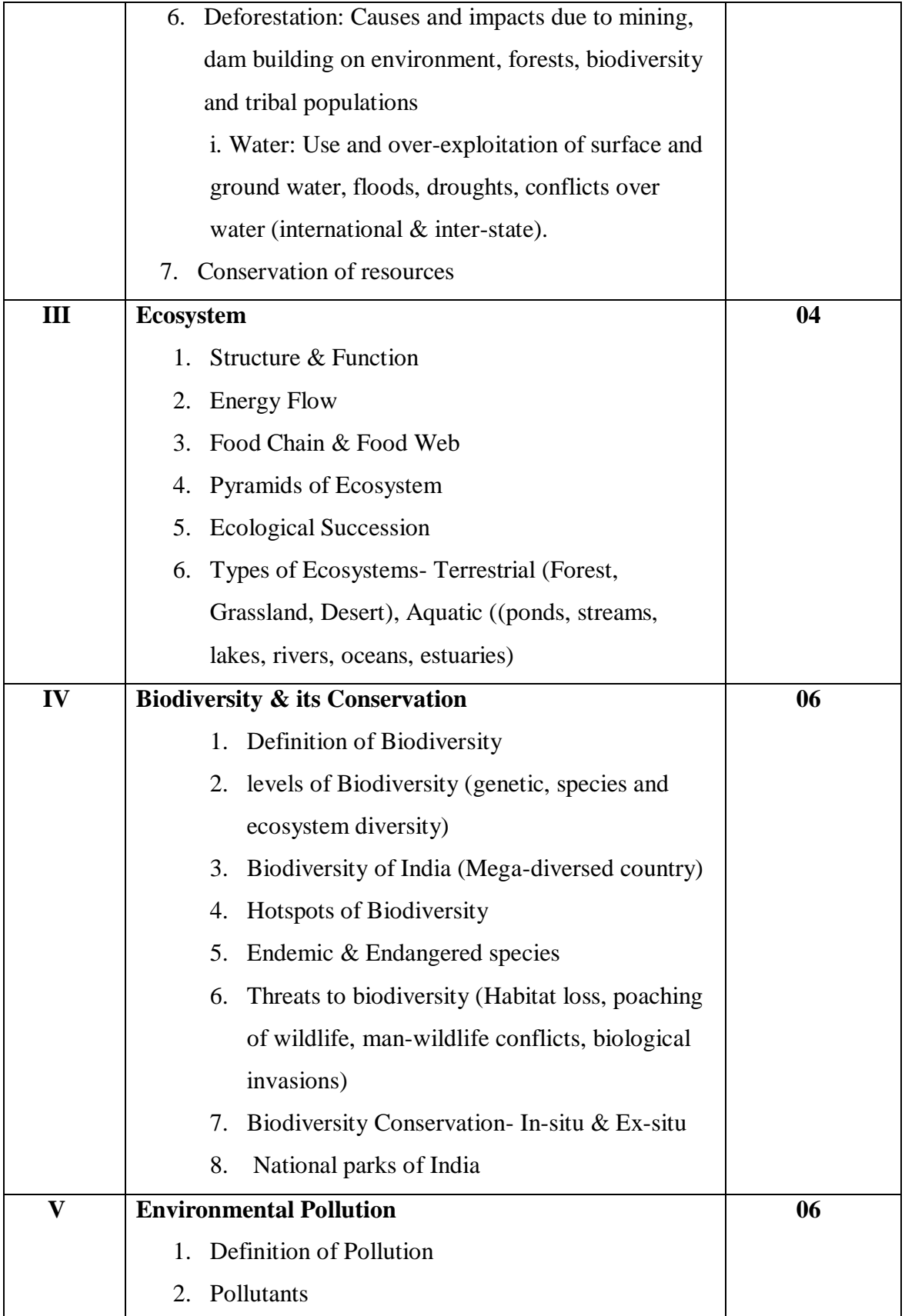

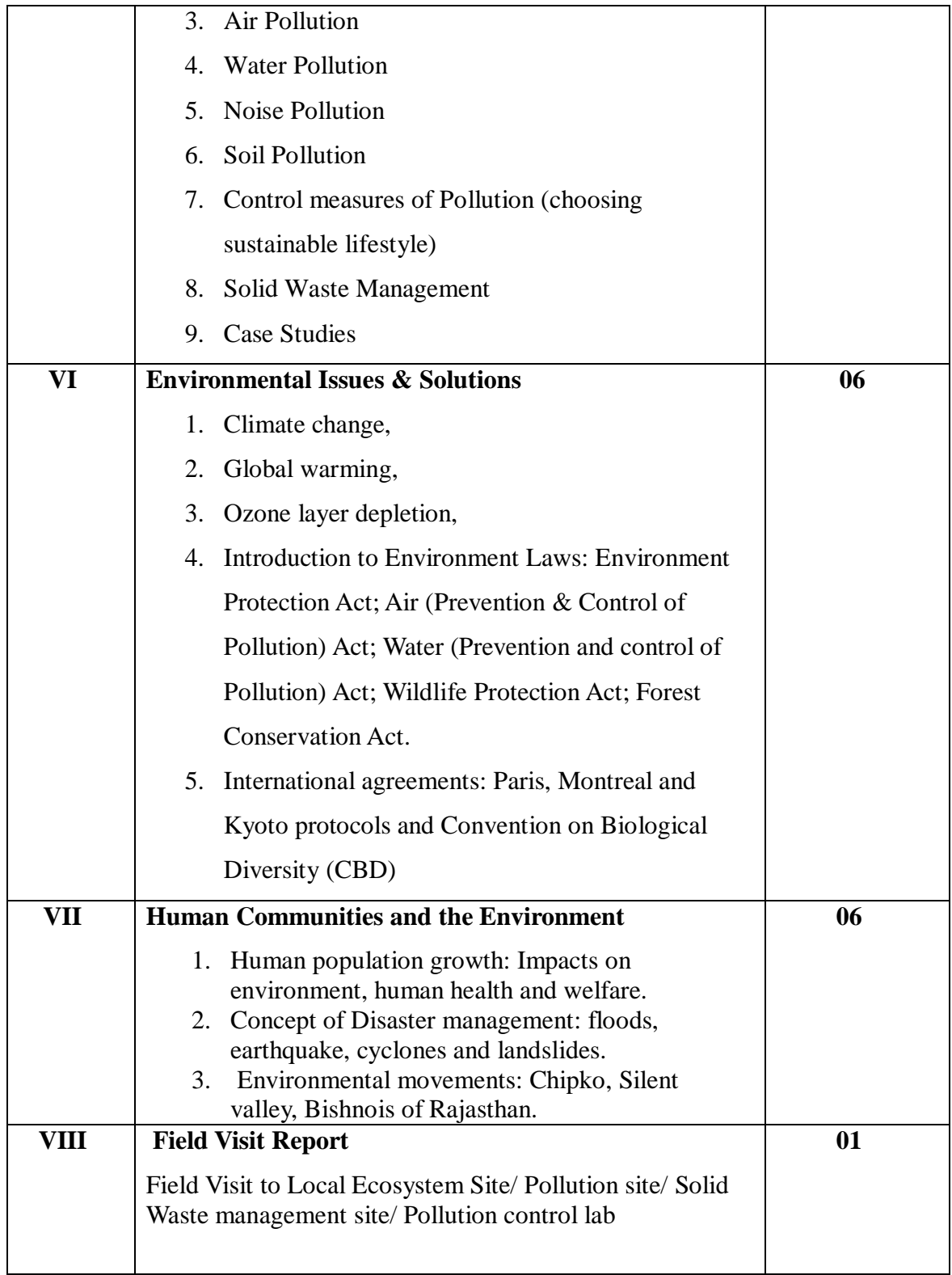

# **References:**

1. Barrow, C.J., Environmental Management, 1999. Routledge, N.Y.

- 2. Boubel, R.W., Fundamentals of Air Pollution, 1991. Academic Press, N.Y
- 3. Botbin, D., and Keller, E., Environmental Science, 1995. John Wiley and Sons, USA.
- 4. Chadha, K.L. and Swaminathan, M.S., Environment and Agriculture. MalhotraPublishing House, 2006, New Delhi
- 5. Carson, R., Silent Spring,2002, , Houghton Mifflin Hartcourt
- 6. Odum, E.P., Odum, H.T. & Andrews, J. Fundamentals of Ecology,1971. Philadelphia: Saunders
- 7. Sharma, P.D. Ecology and Environment1994. Ashish Publications,
- 8. Wagner, K.D Environment Management1998. W.B. Saunders Co, Philidelphia, USA
- 9. Singh, G.B. and Sharma Fifty Years of Natural Resource Management Research B.R. 1998, Indian Council of Agriculture Research, New Delhi
- 10. Singh, N. and Sontakke, N.A. On Climatic fluctuations and Environment changes on Indo-Gangetic Plains, India. Springer, Feb, 2002
- 11. Thapar, V. Land of the Tiger: A Natural History of the Indian Subcontinent1998
- 12. World Commission on Environment and Development1987, Our Common Future. Oxford University Press.

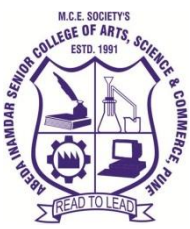

**M. C. E. Society's Abeda Inamdar Senior College** Of Arts, Science and Commerce, Camp, Pune-1 (Autonomous) Affiliated to Savitribai Phule Pune University NAAC accredited 'A' Grade

# **S.Y.BCA - English 2022 - 23 (CBCS – Autonomy 21 Pattern)**

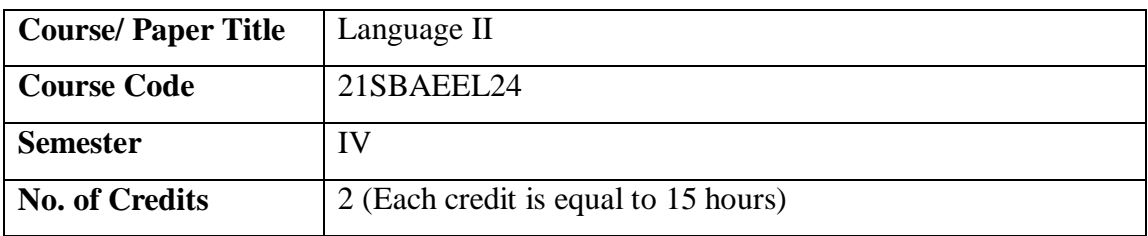

## **Aims & Objectives of the Course**

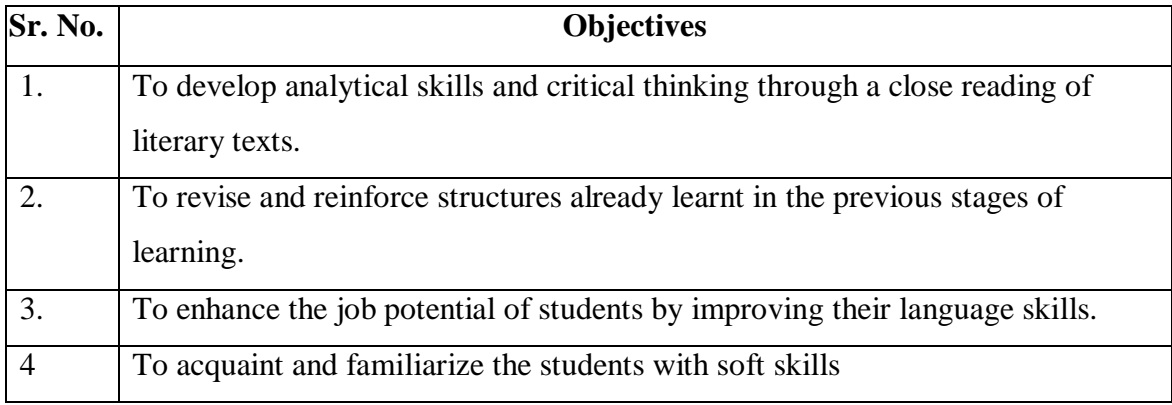

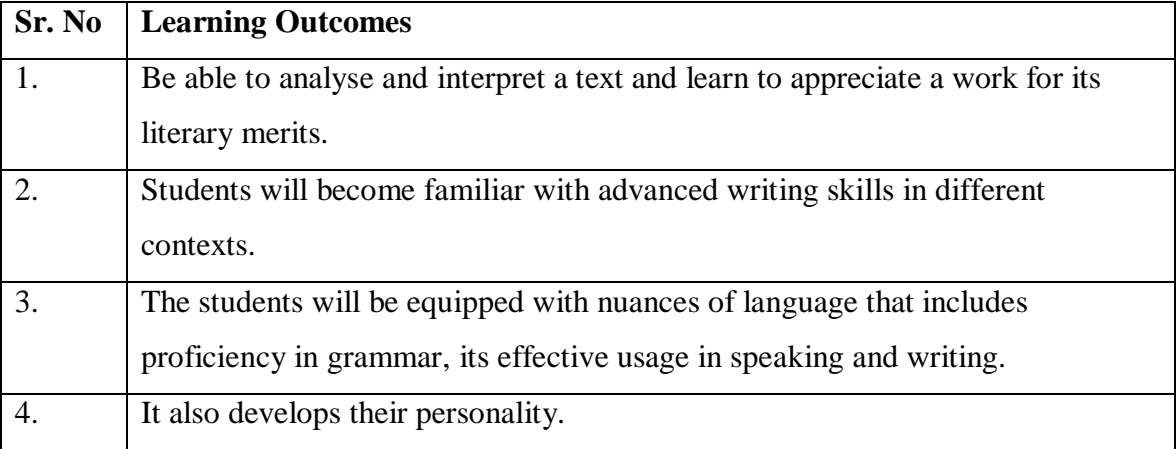

#### **Syllabus**

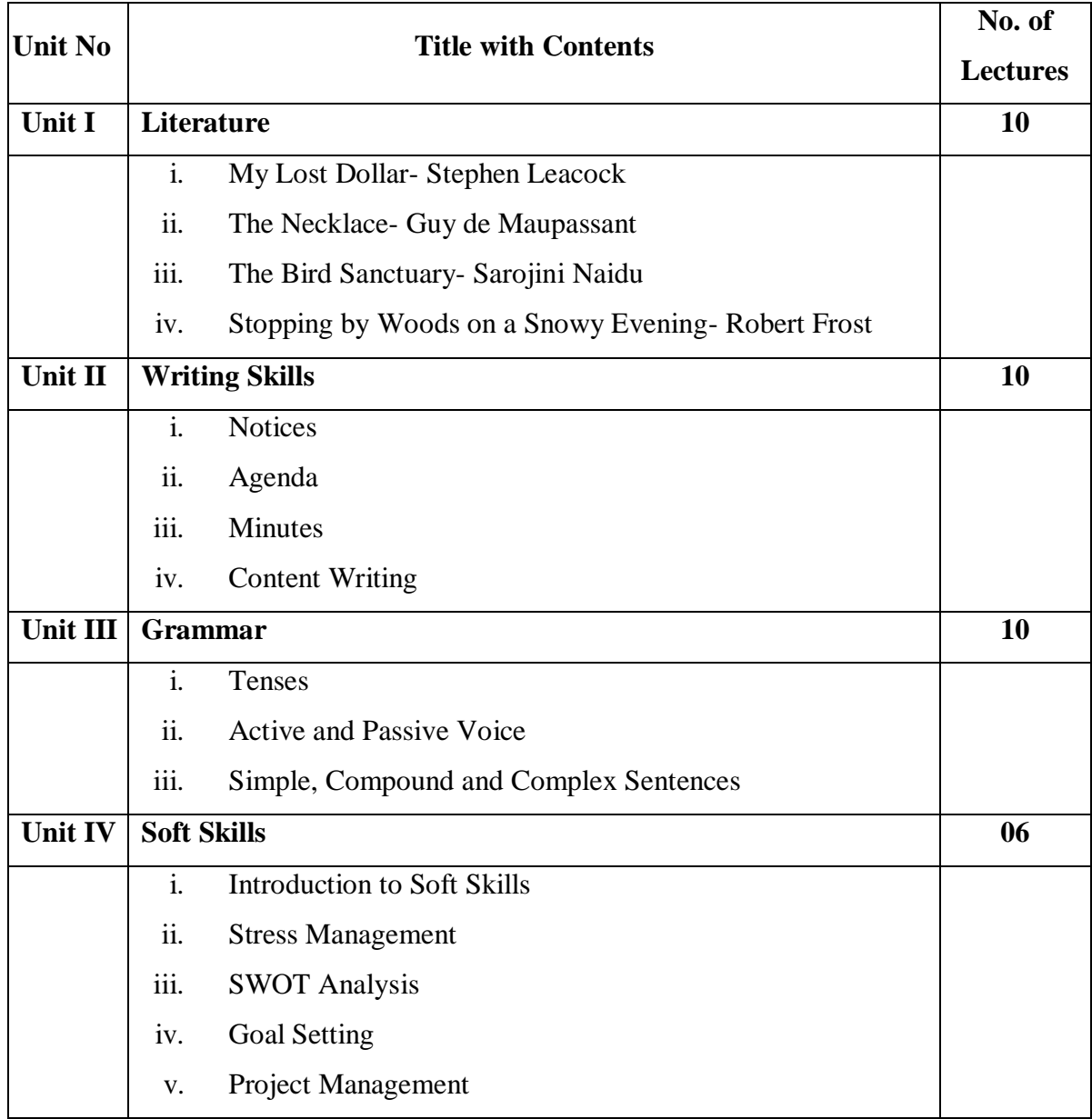

#### **References:**

- 1. *Horizons: English in Multivalent Contexts.* Board of Editors. Orient BlackSwan. Hyderabad.
- 2. Murphy, Raymond. *Intermediate English Grammar.* 2nd ed. Cambridge University Press. 3.
- 3. Tickoo, M.L, Subramaniam, A.E., and Subramaniam, P.R. *Intermediate Grammar Usage and Composition.* Orient Blackswan.

#### **Online Resources:**

The Necklace- <https://americanliterature.com/author/guy-de-maupassant/short-story/the-necklace>

# **M. C. E. Society's**

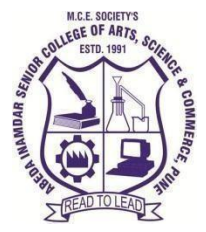

**AbedaInamdar Senior College**

Of Arts, Science and Commerce, Camp, Pune-1 (Autonomous) Affiliated to SavitribaiPhule Pune University NAAC accredited 'A' Grade

# **Certificate Course on Content Management System using WordPress 2022-23 (CBCS – Autonomy 21 Pattern)**

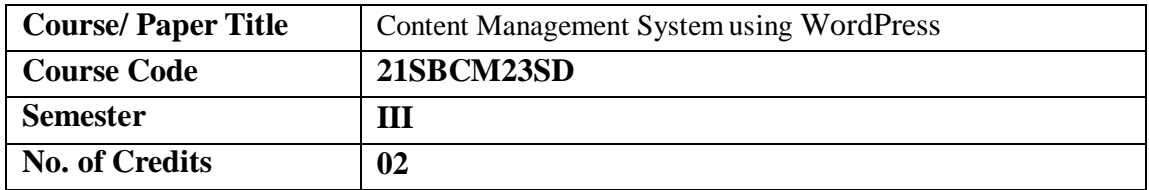

# **Aims & Objectives of the Course**

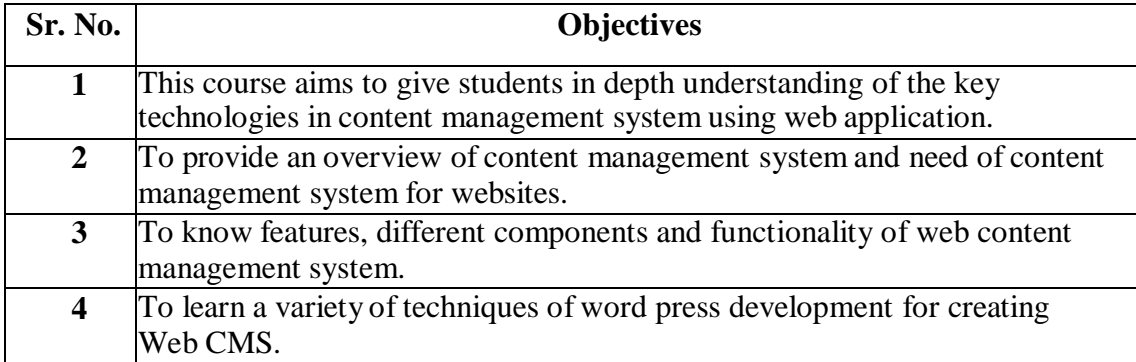

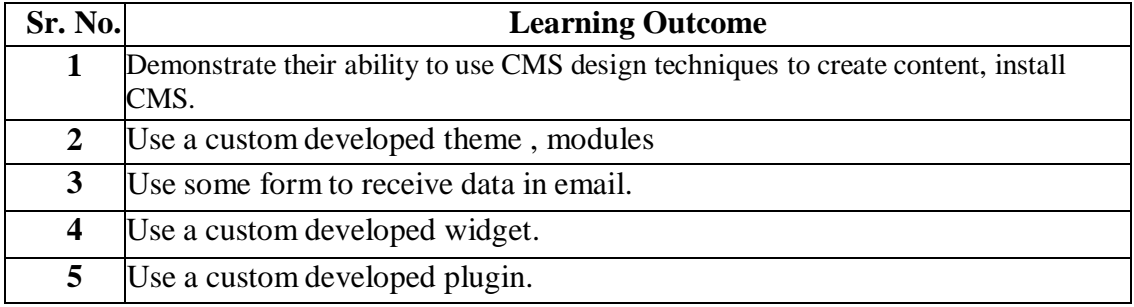

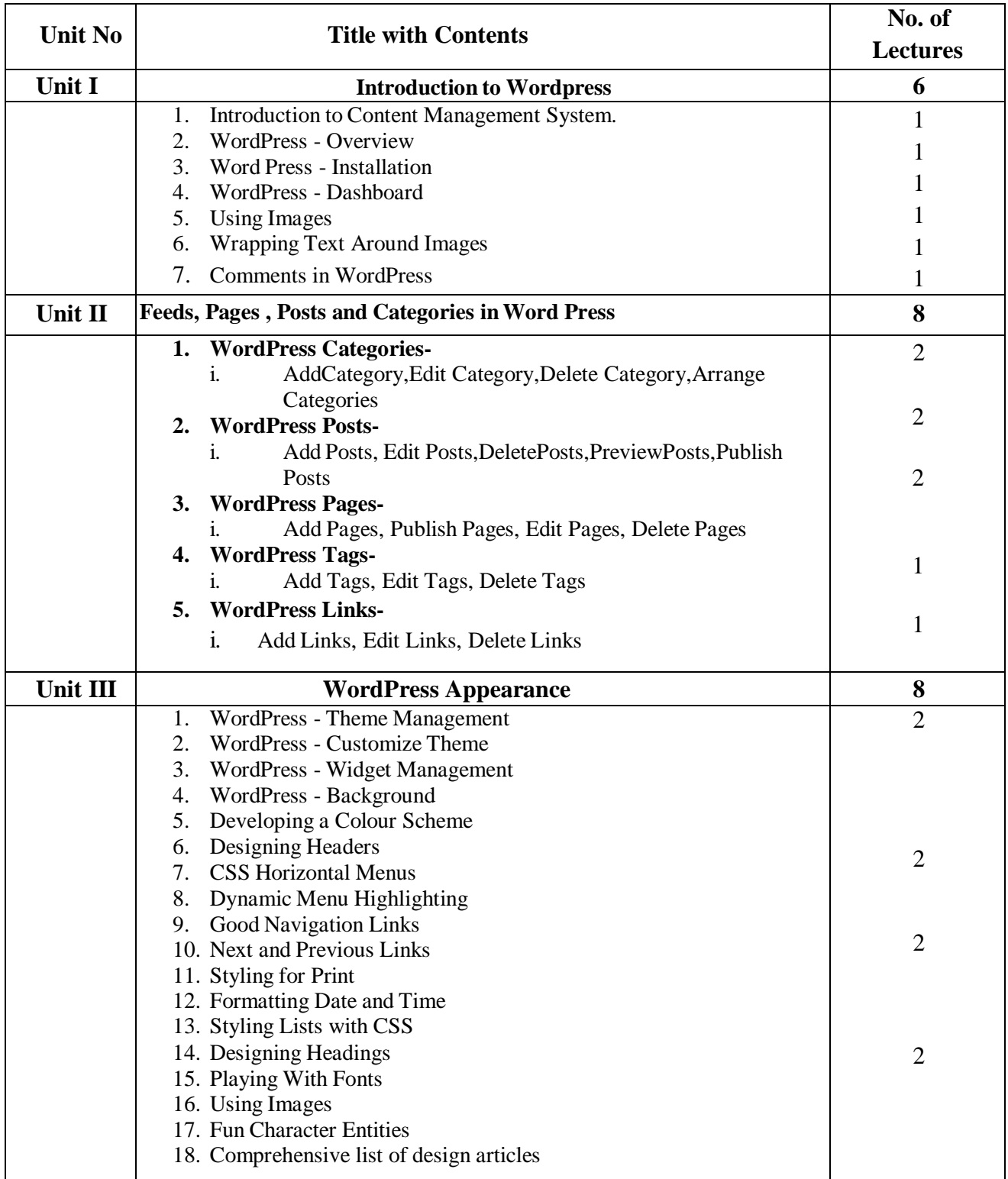

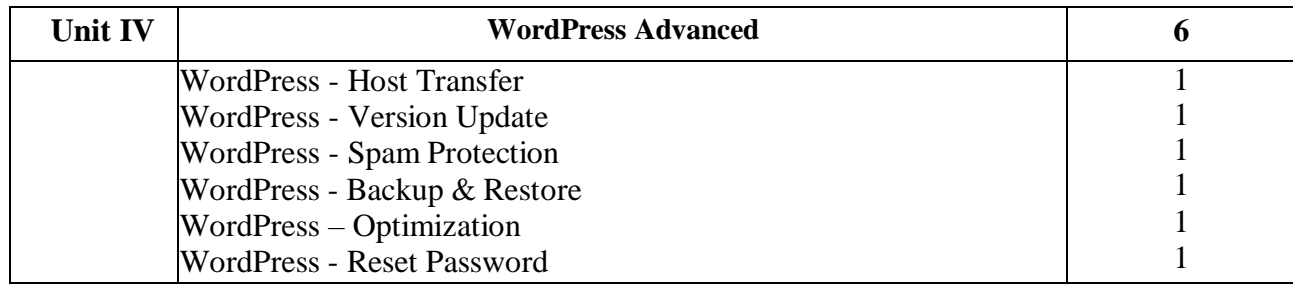

#### **References:**

- 1. Brad Williams , David Damstra, Hal Stern ,"Professional WordPress: Design and Development", 2nd Edition,ISBN-13: 978-1118442272,WROX publication
- 2. WordPress All–in–One For Dummies, 2nd Edition, Lisa Sabin–Wilson
- 3. WordPress in easy steps: Web Development for Beginners covers WordPress 4

by Darryl Bartlett, Publisher In Easy Steps Limited, ISBN- 978-1840786347

**[https://www.pdfdrive.com/wordpress-for-web-developers-an-introduction-for-web-professionals](https://www.pdfdrive.com/wordpress-for-web-developers-an-introduction-for-web-professionals-e13977636.html)[e13977636.html](https://www.pdfdrive.com/wordpress-for-web-developers-an-introduction-for-web-professionals-e13977636.html)**

#### **Website Reference Link:**

**<https://wordpress.org/download/>** <https://www.tutorialspoint.com/wordpress/index.htm> <https://www.hostinger.in/tutorials/wordpress>

**Companion Course : online mooc courses**

<https://www.skillshare.com/classes/WordPress-Academy-Learn-WordPress-step-by-step/175609084> <https://www.udemy.com/topic/wordpress/free/>